Entra nel nostro sito scolastico: <https://www.iisdionigiscano.edu.it/index.php>

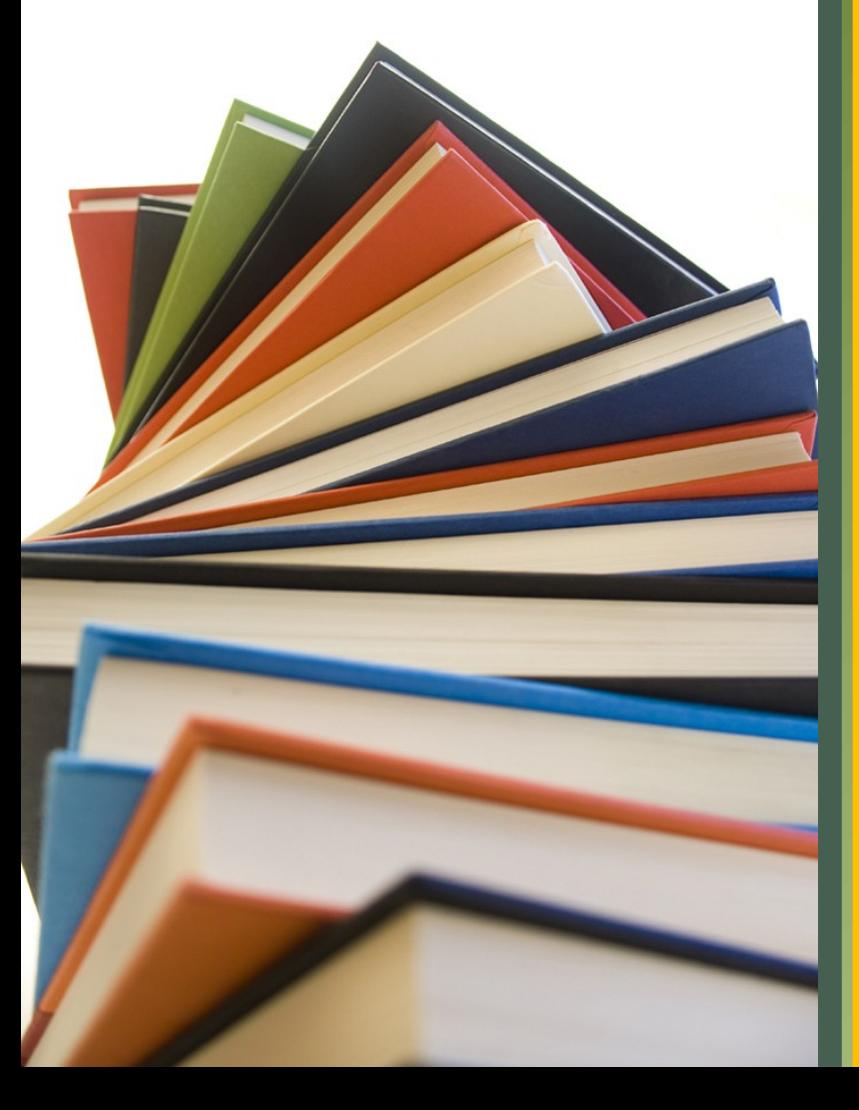

Ciao! [Sfogliando le pagine](#page-1-0)  successive scoprirai l'offerta formativa dell'Istituto di Istruzione Superiore Statale "Scano - Bacaredda" di Cagliari

<span id="page-1-0"></span>2 Istituto di Istruzione Superiore Statale "Scano - Bacaredda" di Cagliari nasce il 1° settembre 2020 con l'unione di due gloriosi Istituti Tecnici di Cagliari : - l' I.T. Industriale "Dionigi Scano" - l' I.T. per Geometri "Ottone Bacaredda"

# L' Istituto di Istruzione Superiore Statale "Scano - Bacaredda"

# consiste di tre sedi ben servite dai mezzi di trasporto pubblico

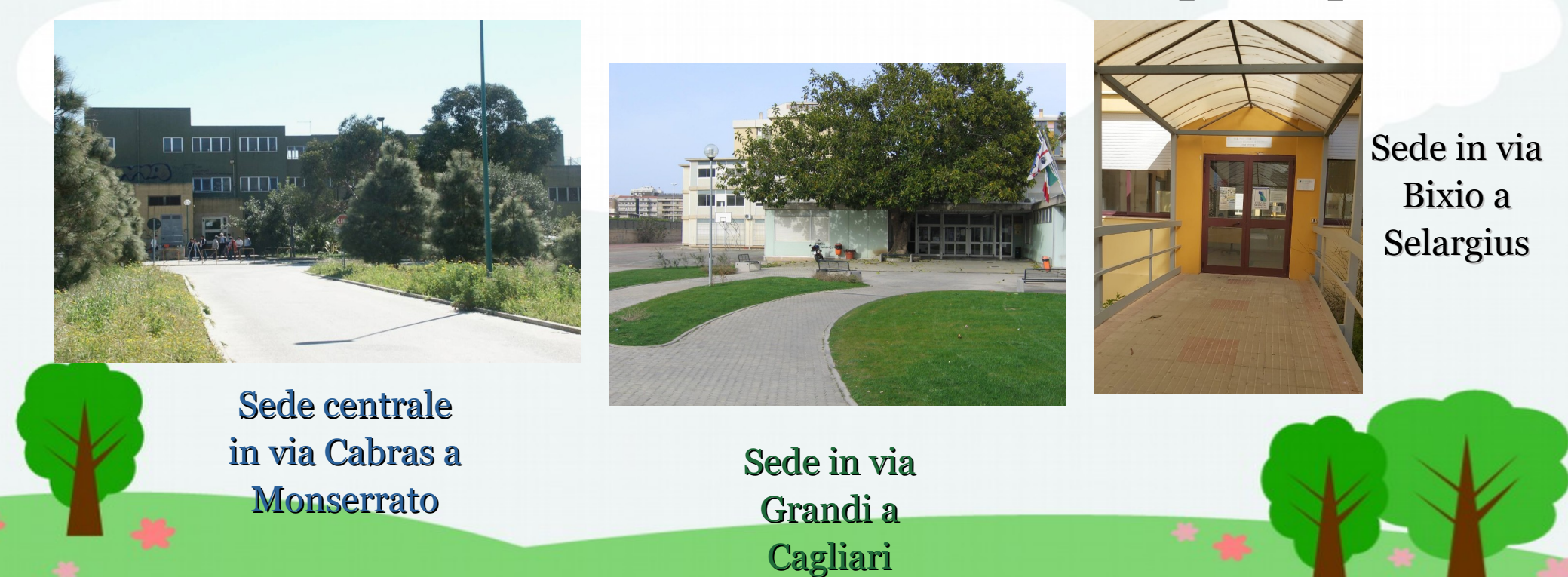

3

Offerta formativa del I.I.S. "Scano - Bacaredda" Nell' I.I.S. "Scano - Bacaredda" sono presenti **quattro indirizzi di studio del settore tecnologico**, tra i quali puoi scegliere di iscriverti in uno dei nove percorsi di specializzazione con cui conseguire, dopo cinque anni, il corrispondente diploma. **Dei nove diplomi tecnici, nella Provincia di Cagliari, cinque sono conseguibili esclusivamente in questo istituto scolastico.**

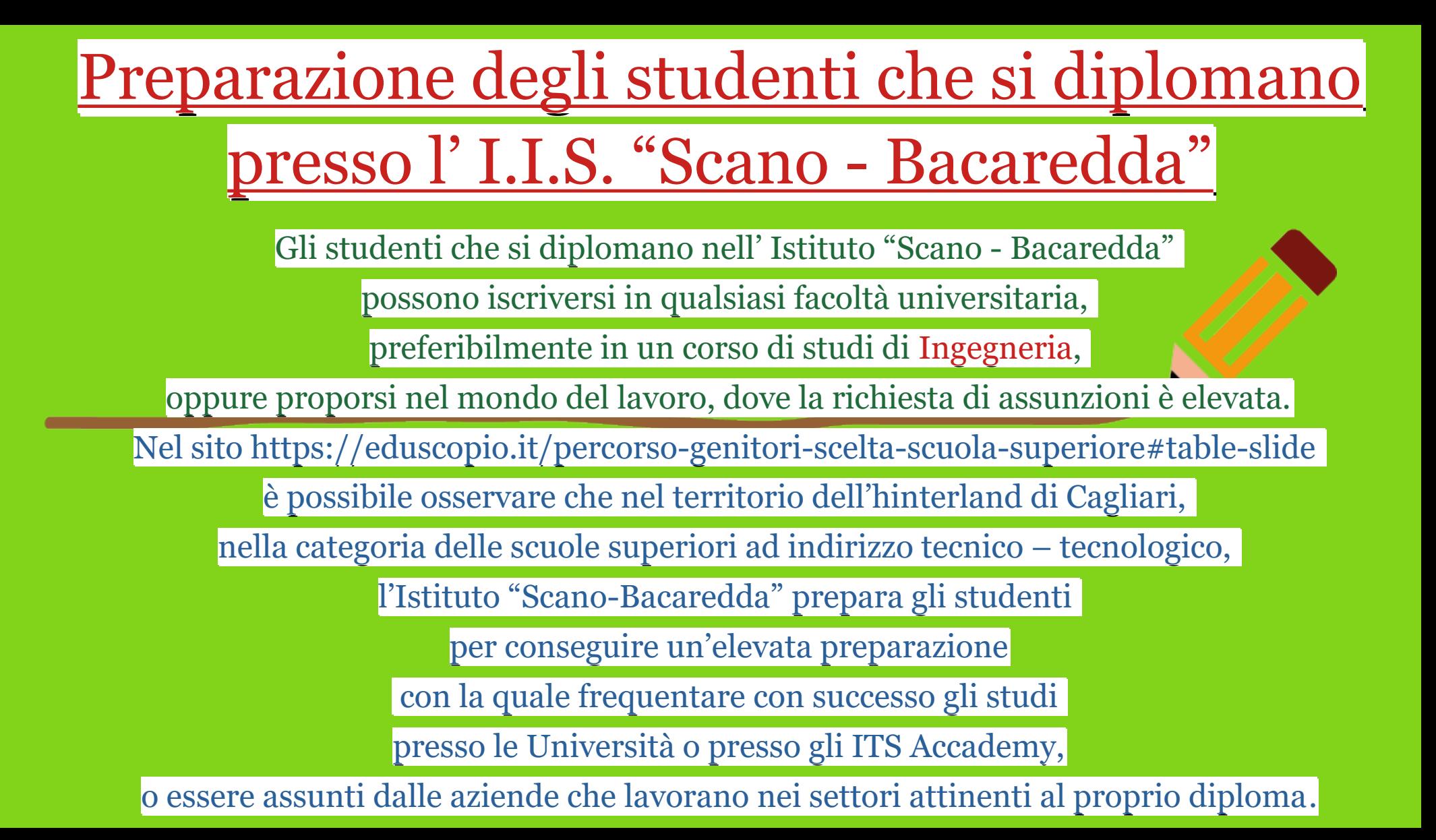

### INDIRIZZI E CORSI DI STUDIO

presenti nell'I.I.S. "Scano - Bacaredda" di Cagliari indirizzo "TRASPORTI E LOGISTICA – SETTORE AERONAUTICO" • CORSO DI "COSTRUZIONE DEL MEZZO AEREO" – CORSO DI "CONDUZIONE DEL MEZZO AEREO" indirizzo "INFORMATICA E TELECOMUNICAZIONI" • CORSO DI "INFORMATICA" – CORSO DI "TELECOMUNICAZIONI" indirizzo "MECCANICA, MECCATRONICA ED ENERGIA" • CORSO DI "MECCATRONICA" – CORSO DI "ENERGIA" – CORSO DI "MATERIE PLASTICHE" indirizzo "COSTRUZIONI, AMBIENTE E TERRITORIO" • CORSO DI "COSTRUZIONI, AMBIENTE E TERRITORIO" – CORSO DI "TECNOLOGIE DEL LEGNO NELLE COSTR."

# **Distribuzione dei corsi di studio nelle tre sedi dell' I.I.S. "Scano - Bacaredda"**

nella sede di Monserrato sono presenti i corsi di studio : - Costruzione del mezzo aereo - Conduzione del mezzo aereo - Informatica - Telecomunicazioni - Meccatronica - Energia - Materie Plastiche

nella sede di Cagliari sono presenti i corsi di studio : - Costruzioni Ambiente e Territorio - Tecnologie del legno nelle Costruzioni - Informatica

nella sede di Selargius sono presenti i corsi di studio : - Costruzioni Ambiente e Territorio - Tecnologie del legno nelle Costruzioni

### ELENCO DELLE DISCIPLINE COMUNI A TUTTI I CORSI DI STUDIO E DEL CORRISPONDENTE NUMERO DI ORE SETTIMANALI

### (TRA PARENTESI IL NUMERO DELLE ORE DA SVOLGERE IN LABORATORIO)

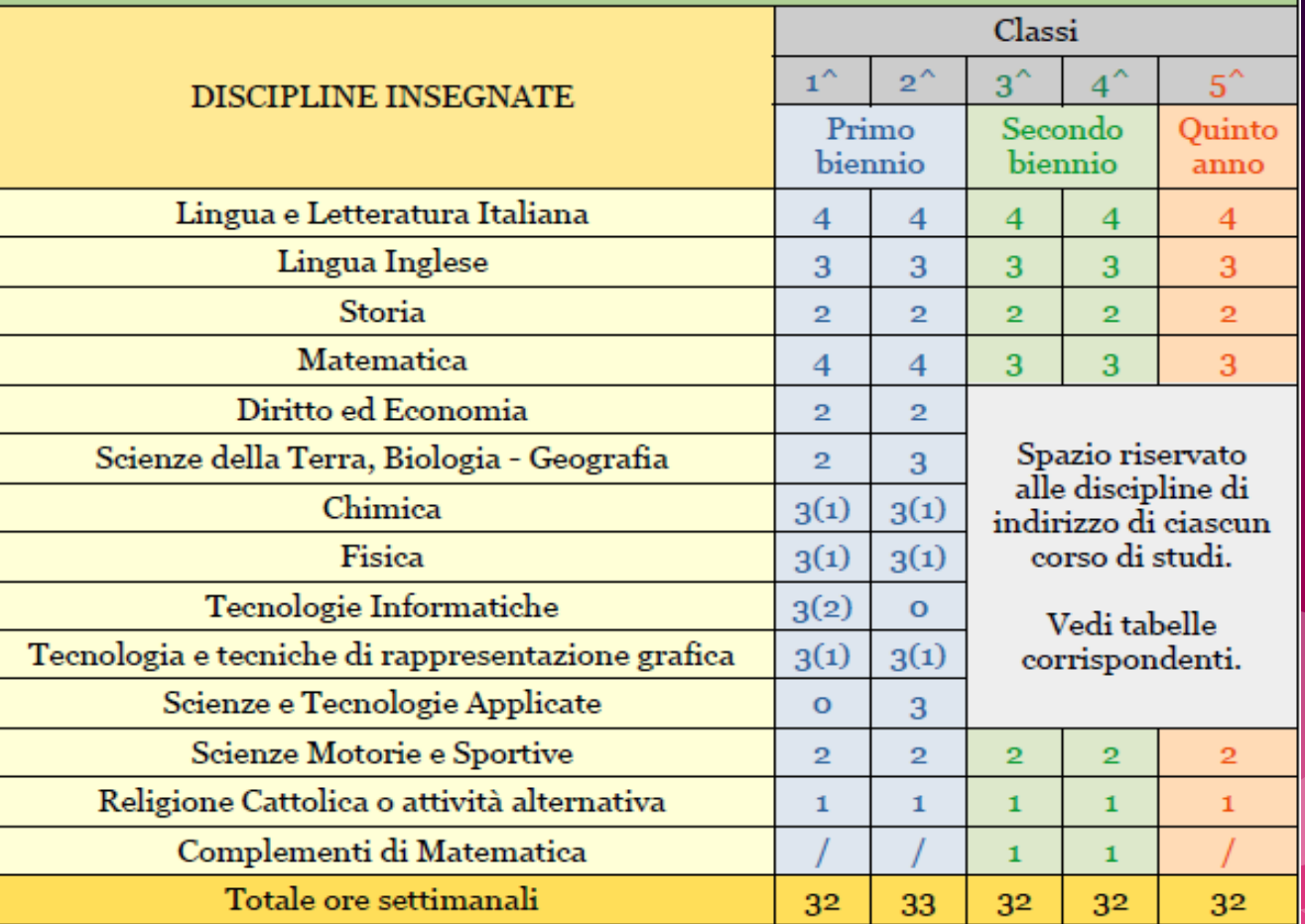

Indirizzo di

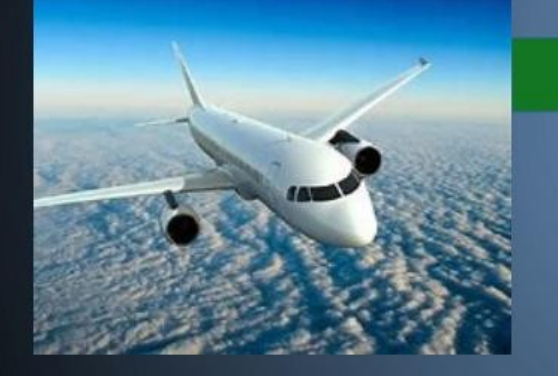

## **SETTORE AERONAUTICO**

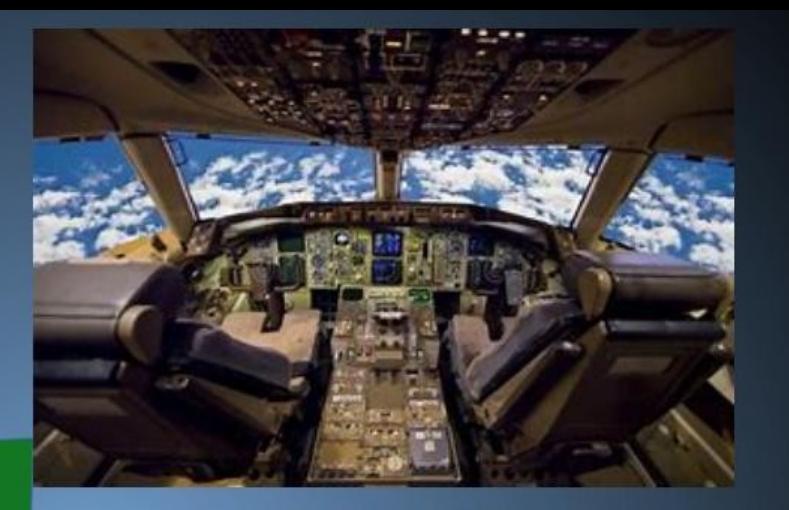

Diploma di Tecnico della CONDUZIONE DEL MEZZO AEREO

Diploma di Tecnico della COSTRUZIONE DEL MEZZO AEREO

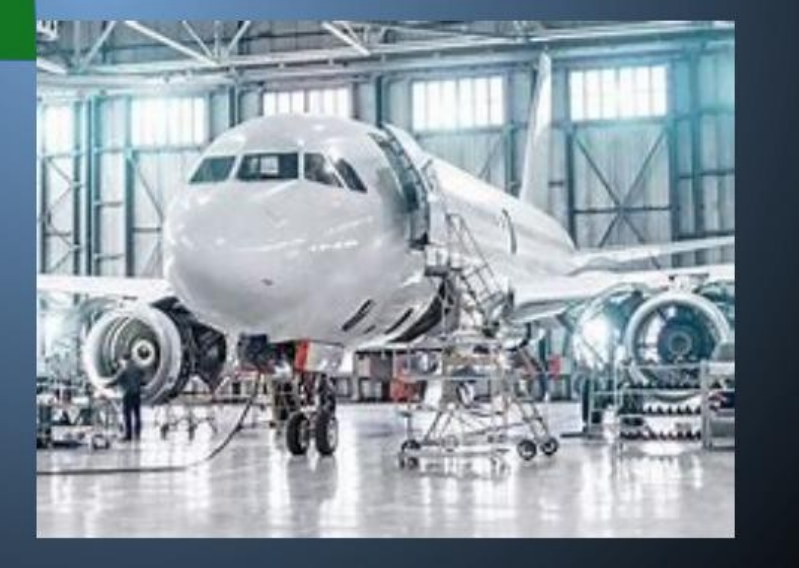

**imparerai a : - identificare, descrivere e confrontare tipologie e funzioni di velivoli e di sistemi di trasporto aereo - conoscere le tecniche di pilotaggio di un aeromobile - conoscere le tecniche di navigazione aerea - interagire con il traffico aereo organizzare i servizi di carico e scarico di merci e persone - gestire il trasporto in relazione al meteo**

**imparerai a : - progettare, costruire ed eseguire la manutenzione di aeromobili e impianti di bordo - disegnare su computer i componenti aeronautici - conoscere le tecniche di pilotaggio degli aeromobili - organizzare e gestire i servizi logistici - conoscere le procedure di gestione del trasporto - operare nel settore industriale**

L'I.I.S. "Scano-Bacaredda" è l'unica scuola autorizzata nella Provincia di Cagliari ad offrire i corsi di specializzazione in Aeronautica: **- "CONDUZIONE DEL MEZZO AEREO"** - **"COSTRUZIONE DEL MEZZO AEREO"** in quanto dispone di adeguati laboratori e risorse delle discipline specialistiche (due simulatori del volo, ambiente immersivo con realtà virtuale e realtà

aumentata, le parti meccaniche e impiantistiche componenti un aeromobile, i pannelli di impianti avionici, la galleria del vento, gli apparati di telecomunicazioni, i sistemi di controllo automatico, le macchine utensili, le macchine propulsive, specifici software di disegno CAD e le stampanti 3D). Grazie alle risorse dell'istituto, gli studenti iscritti in questi due corsi apprenderanno le nozioni necessarie per frequentare con successo i corsi di brevetto per pilota civile di aereo o elicottero.

j

## Laboratori di AERONAUTICA : Costruzione degli aeromobili

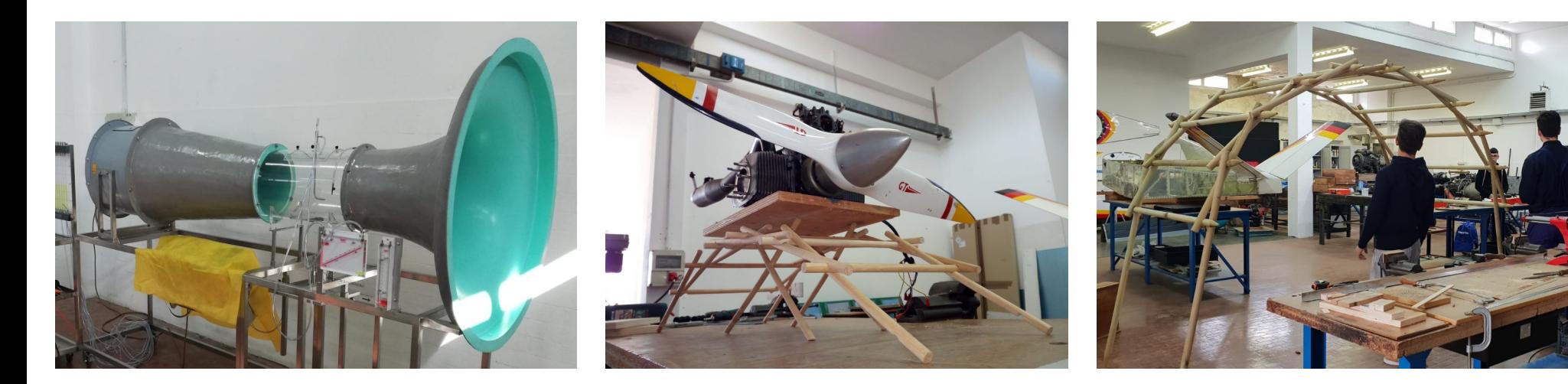

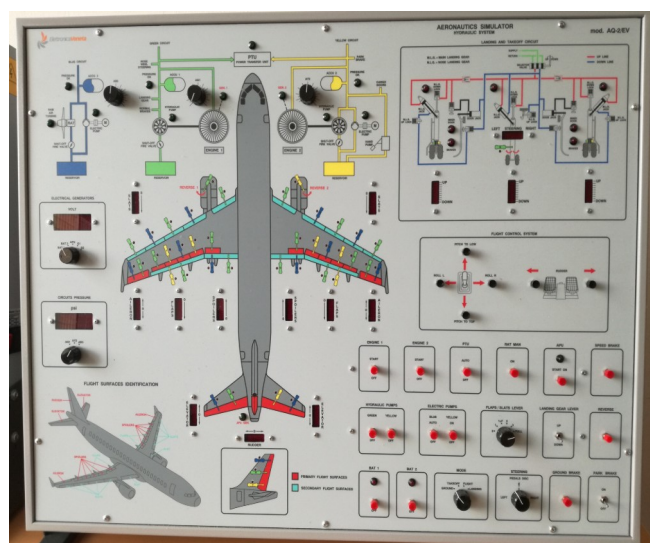

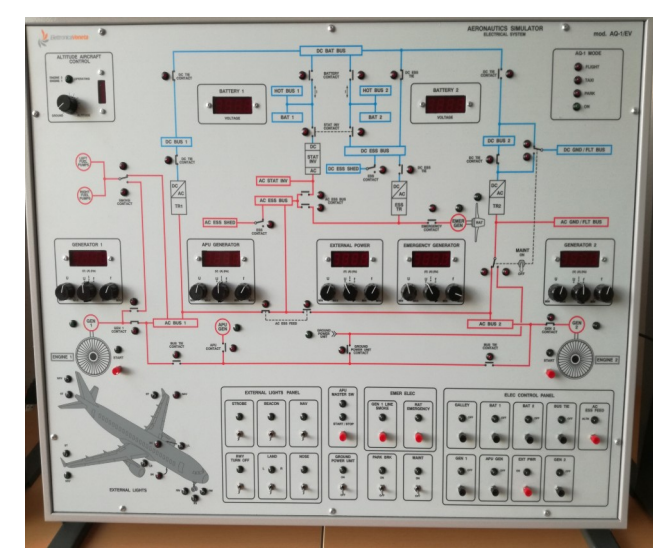

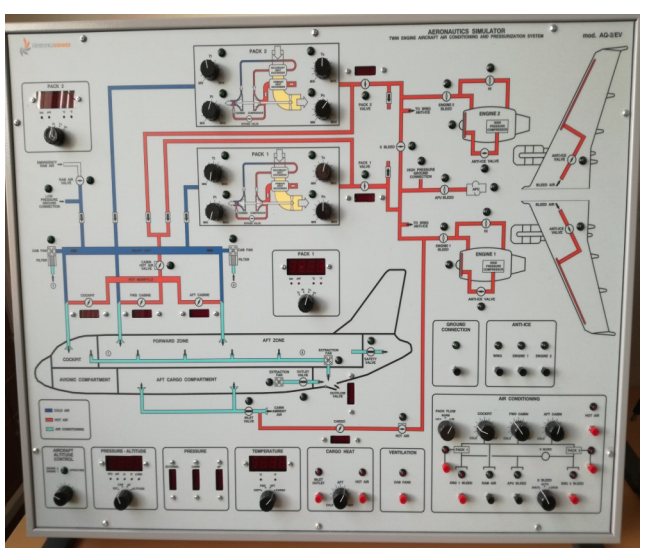

## Laboratori di AERONAUTICA : Costruzione degli aeromobili

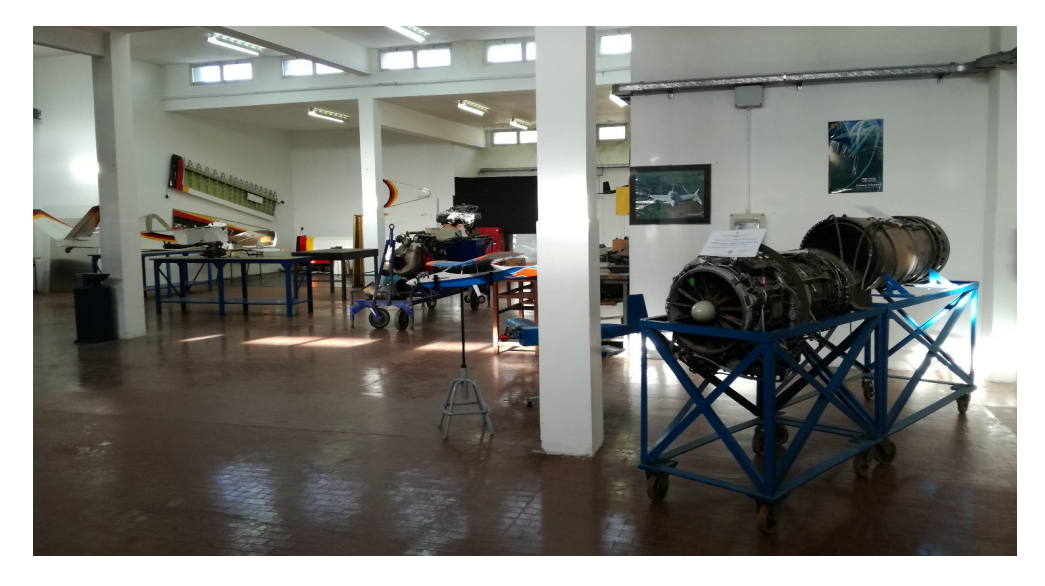

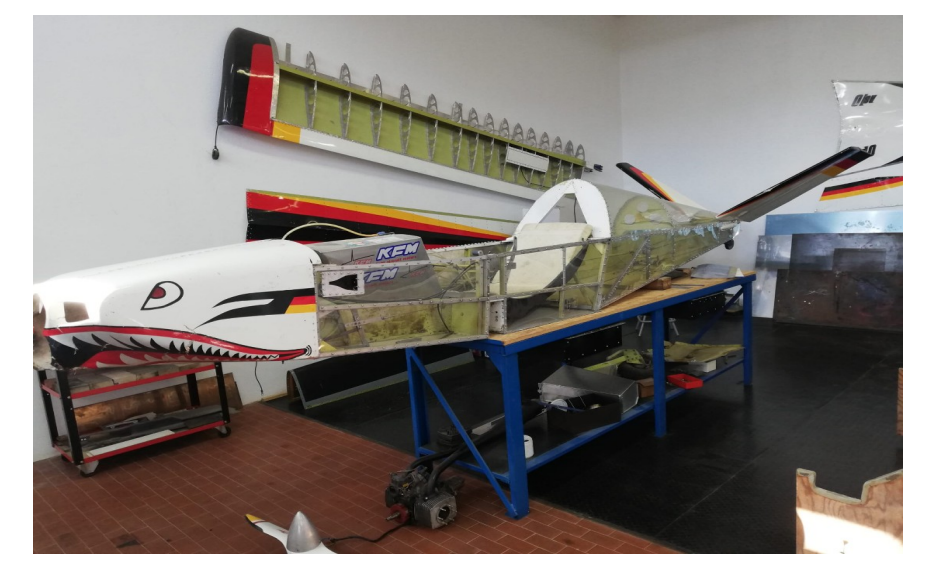

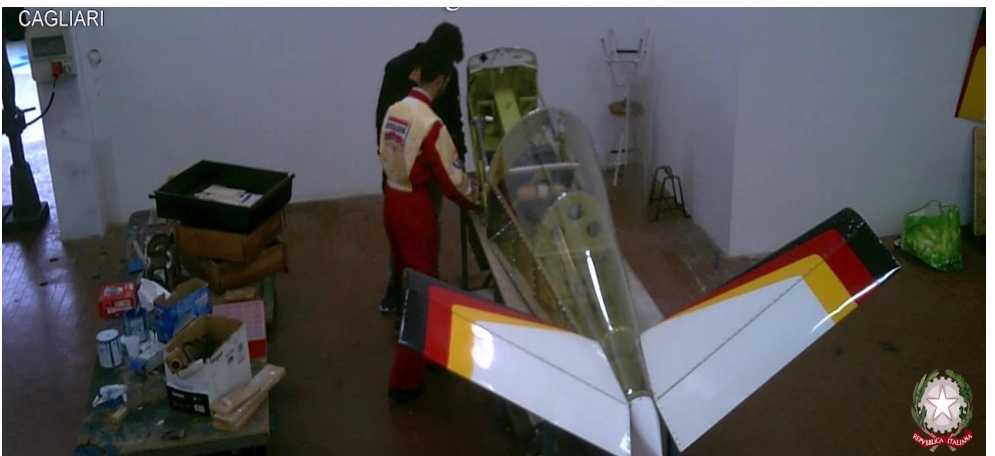

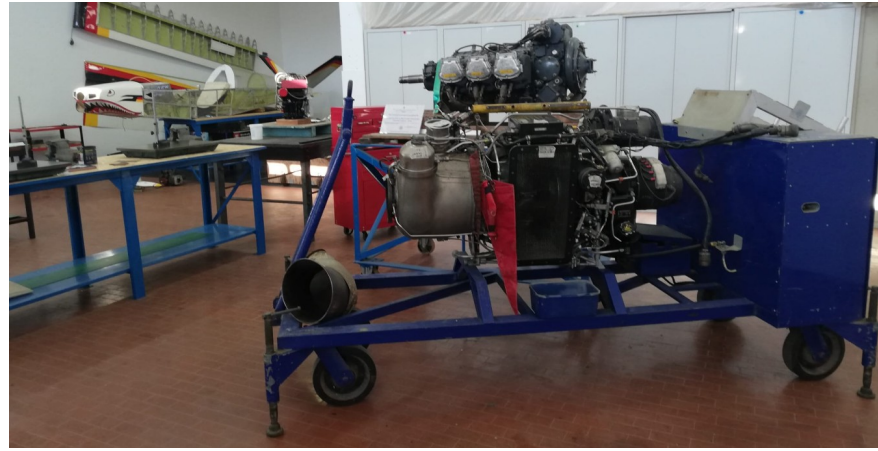

## Laboratori di AERONAUTICA : Costruzione degli aeromobili

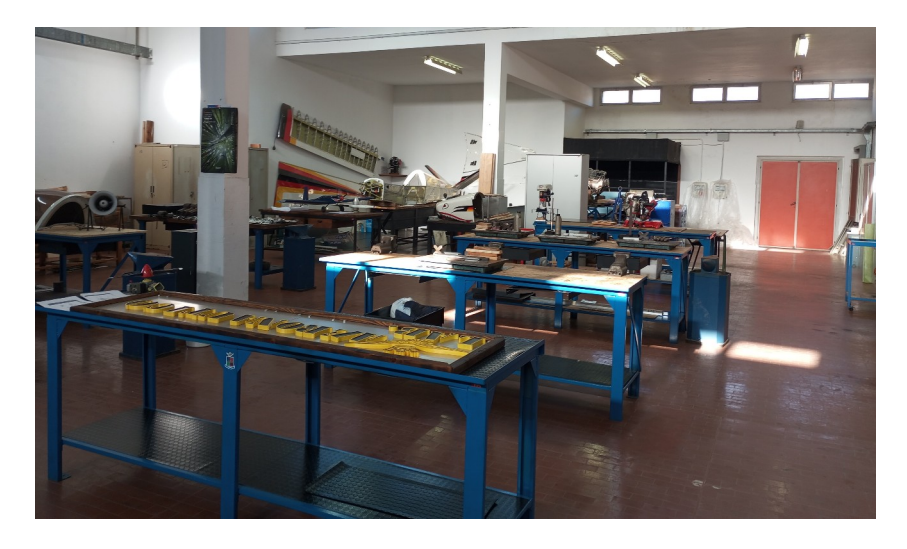

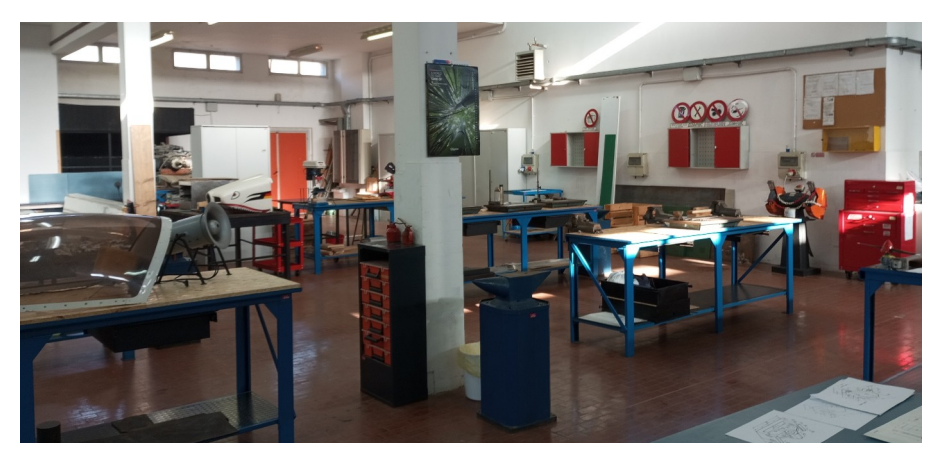

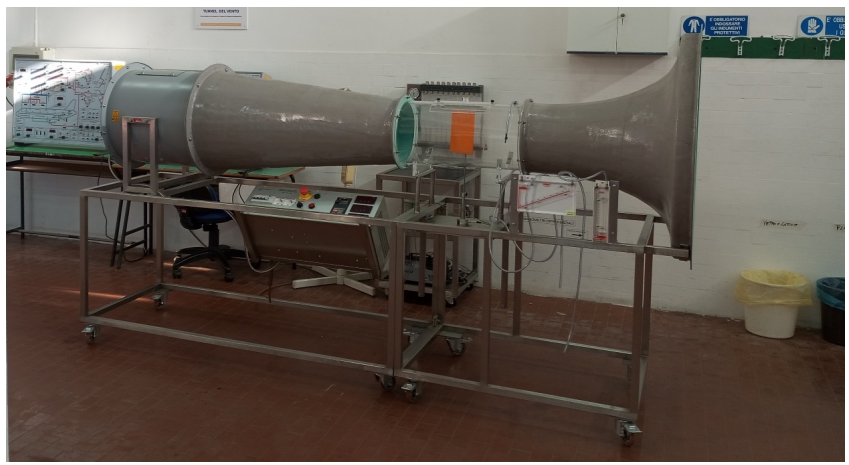

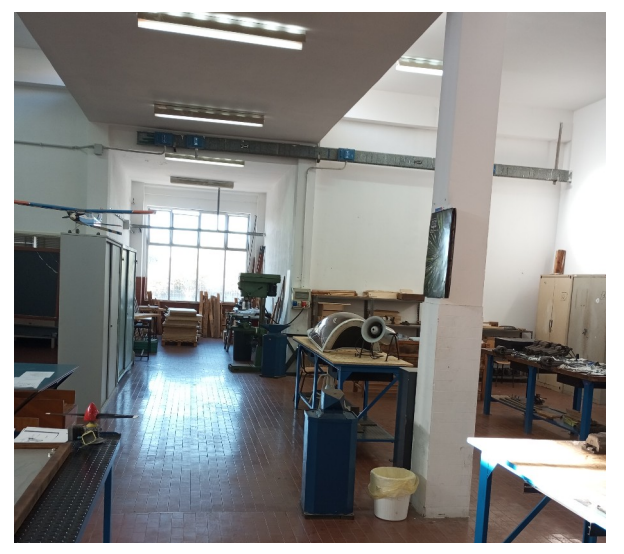

# Monserrato. È andata a buon fine la trattativa tra l'istituto e la Airways Dai banchi di scuola agli hangar

### Studenti dello Scano assunti direttamente come tecnici

Da Monserrato all'Inghilterra per diventare futuri tecnici esperti nella manutenzione degli aeroplani. Un sogno che diventa realtà per Diego Curreli e Gabriel Pilloni, entrambi 19 anni e neo diplomati all'istituto tecnico industriale "Dionigi Scano" di Monserrato, da alcuni giorni a Londra per uno stage lavorativo di un anno nella Airways Aero Association, azienda inglese leader nel settore aeronautico.

#### Il diploma

I due ragazzi si sono diplomati a luglio, nell'indirizzo "Costruzioni aeronautiche". Tante aspirazioni e sogni ma. senza sbocchi lavorativi in Sardegna, con la consapevolezza che quel titolo di studio probabilmente sarebbe rima-

sto chiuso nel cassetto. Gabriel, di Decimoputzu, in attesa di iscriversi in una scuola di volo, stava dando una mano d'aiuto nell'azienda agricola di famiglia. Mentre Diego, residente a Elmas, lavorava da qualche settimana come portapizze. Un mese fa la telefonata inaspettata di due docenti della loro ex scuola: «C'è un'azienda di manutenzione di aerei del Regno Unito che cerca due diplomati da inserire per uno stage lavorativo, siete disponibili?».

Tutto nasce grazie al cagliaritano Stefano Mura, socio dell'associazione piloti sardi "Aero Kalaris" e dipendente della Airways Aero Association, a Londra, dove ora ricopre un ruolo di spicco nei vertici aziendali. «In tutti questi anni ci sono stati tanti

stagisti e dipendenti un po' da tutto il mondo, ma mai un sardo a parte me». Da qui nasce l'idea di prendere contatti con la scuola di Monserrato: «Ho chiesto il nome di due studenti neo diplomati brillanti e soprattutto interessati a un'esperienza formativa nell'ambito della manutenzione aeronautica. E che potessero intraprendere questo percorso lavorativo qui».

### La selezione

E dopo la selezione tra diverse candidature la scelta è ricaduta su Gabriel Pilloni e Davide Curreli: «Per noi è una grande opportunità, finalmente riusciamo a toccare con mano quello che abbiamo studiato per anni. Ora non abbiamo più nessun dubbio: è il lavoro che ci pia-

ce fare, in un settore che vorremmo un giorno poter sviluppare nella nostra terra». A parte i problemi iniziali legati al clima e all'inglese stretto, sull'ambiente lavora-

tivo il giudizio è più che positivo. «I colleghi sono tutti molto disponibili», raccontano i due ragazzi.

«Non li conoscevo», dice Stefano Mura, «ma vedo che l'inizio è stato promettente: sono stati apprezzati da subito per la loro preparazione e sono sicuro che sapranno sfruttare quest'opportunità per il loro futuro lavorativo, qui o altrove».

### Allo "Scano"

Soddisfatta anche la dirigente dell'istituto tecnico di via Cabras, Miriam Sebastiana Etzo: «Siamo contenti che

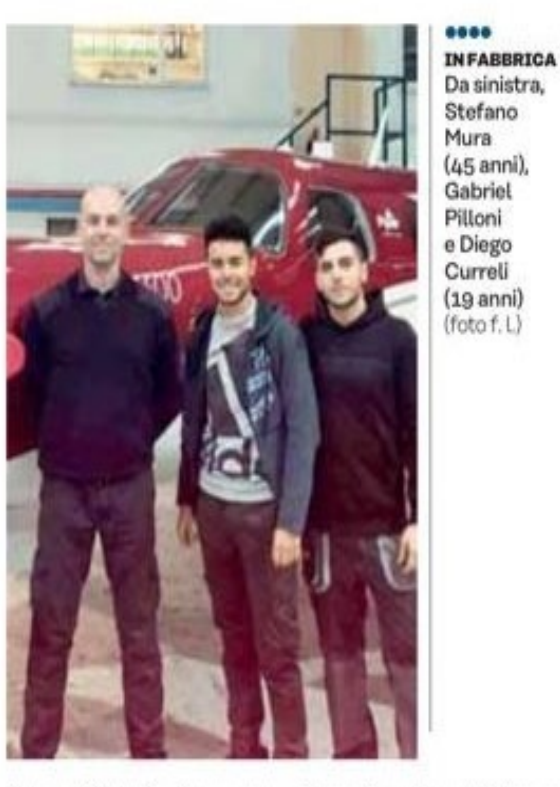

due nostri studenti possano spendere le competenze acquisite dopo anni di studio. E che abbiano la possibilità di approfondire conoscenza e pratica in un settore specifico che qui è ancora in espansione. La speranza è che un giorno si creino sbocchi lavorativi anche nell'Isola e la loro professionalità possa tornare in Sardegna».

> Federica Lai *HIPRODUTIONS RIBERVATA*

m

## Laboratori di AERONAUTICA : Simulazione del volo aereo

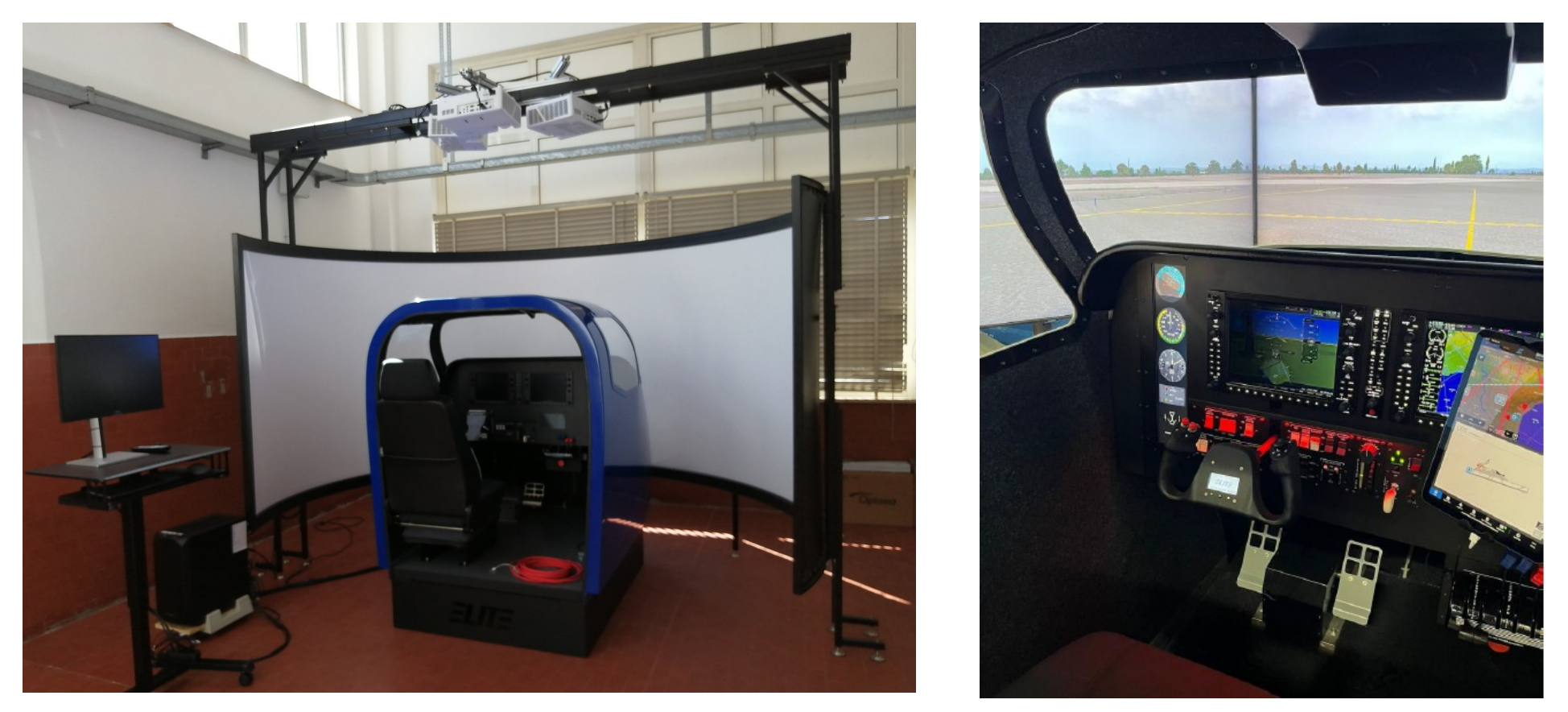

Nuovo simulatore di volo, munito di schermo per la visualizzazione del territorio circostante, riprodotto durante le varie fasi di volo, nel decollo e nell'atterraggio in un aeroporto.

## Laboratori di AERONAUTICA : Simulazione del volo aereo

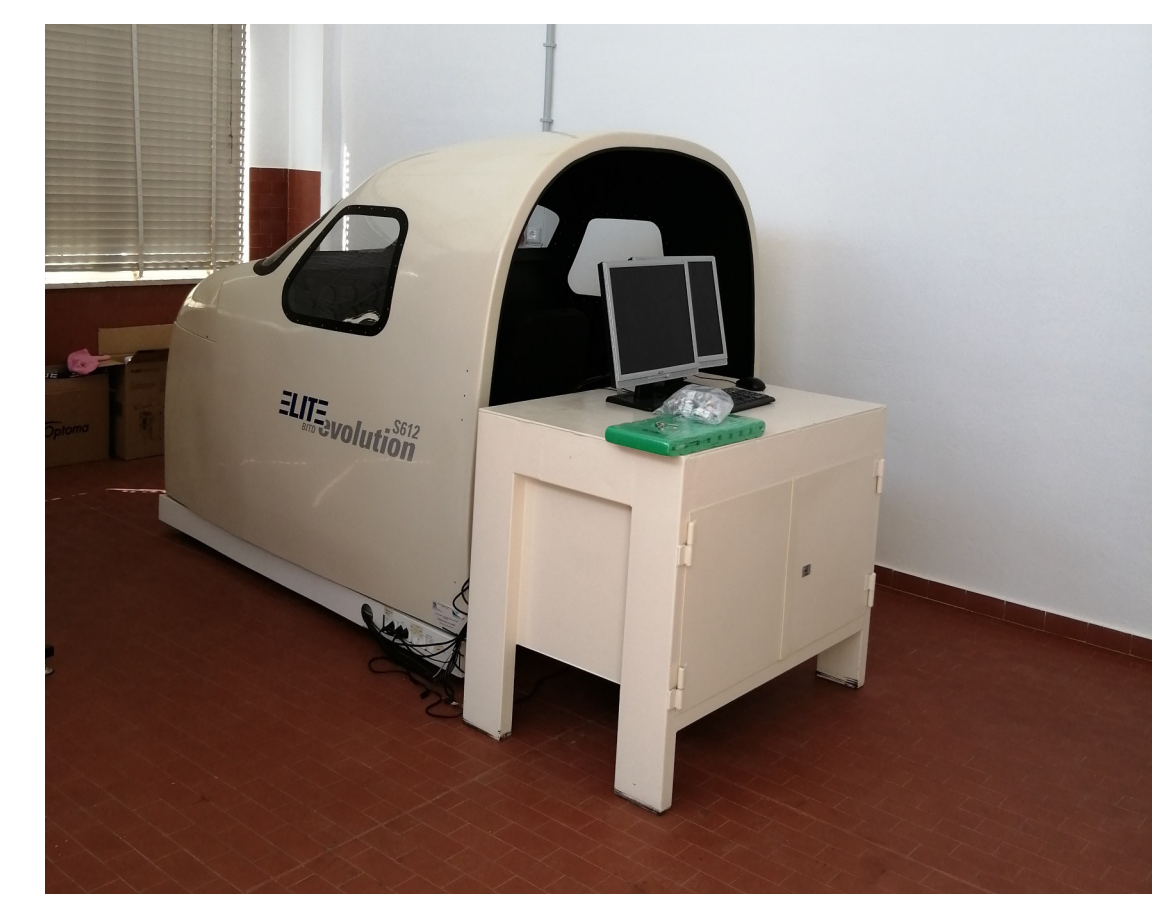

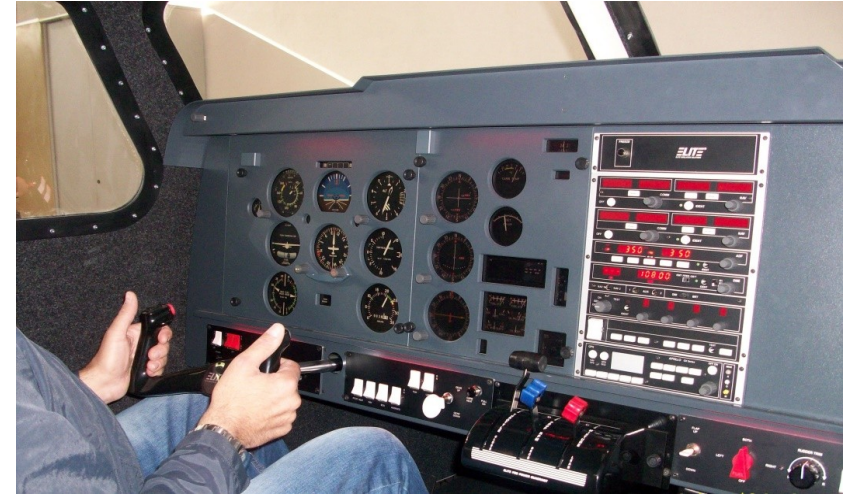

### Simulatore di volo strumentale

### Attività svolte nei corsi di AERONAUTICA utilizza i link per vedere i video

<https://youtu.be/9jztGhQtMZw> Simulazione del volo aereo

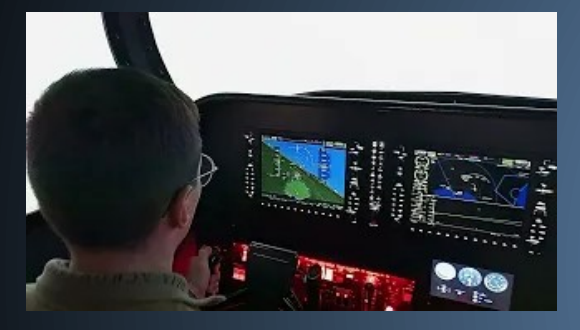

Aeronautica militare Volo VDS

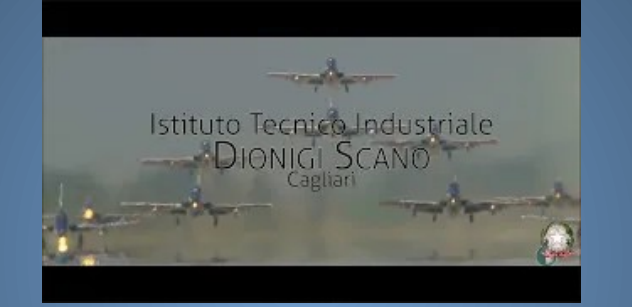

<https://youtu.be/c0hbXaGewc0> [https://youtu.be/vfKE96O\\_W14](https://youtu.be/vfKE96O_W14)

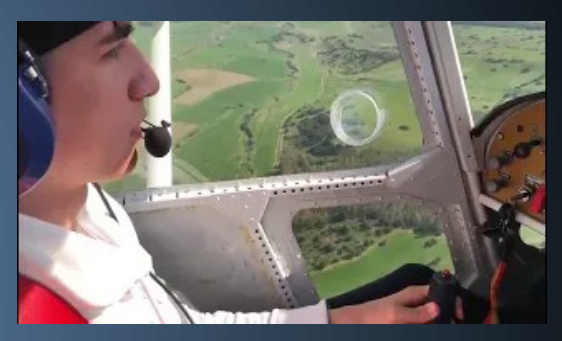

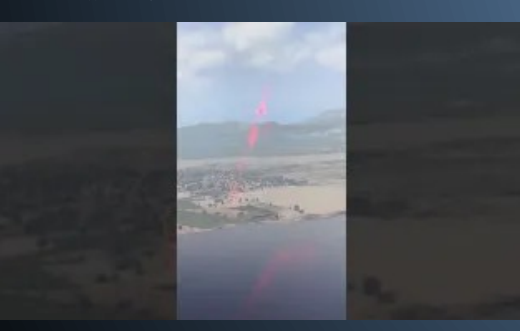

### <https://youtu.be/8-XnwRA9aO0> Visita della base militare di Decimomannu nel giugno 2023 Simulazione del volo IFR

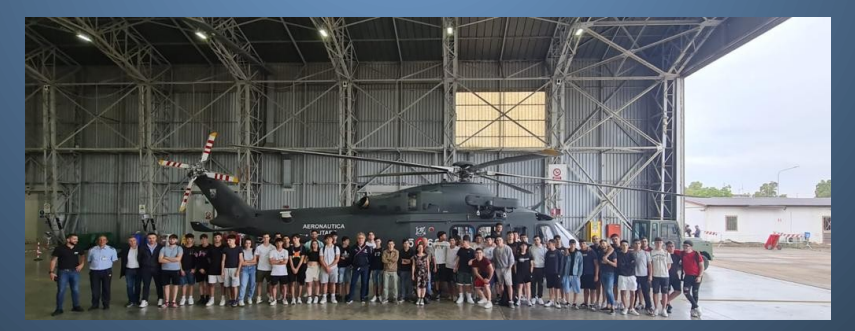

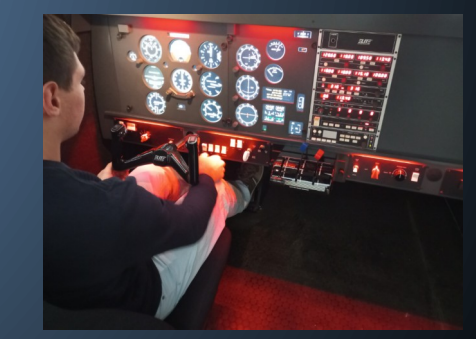

TRASPORTI E LOGISTICA discipline di indirizzo del corso di studi Tecnico delle Costruzioni del Mezzo Aereo

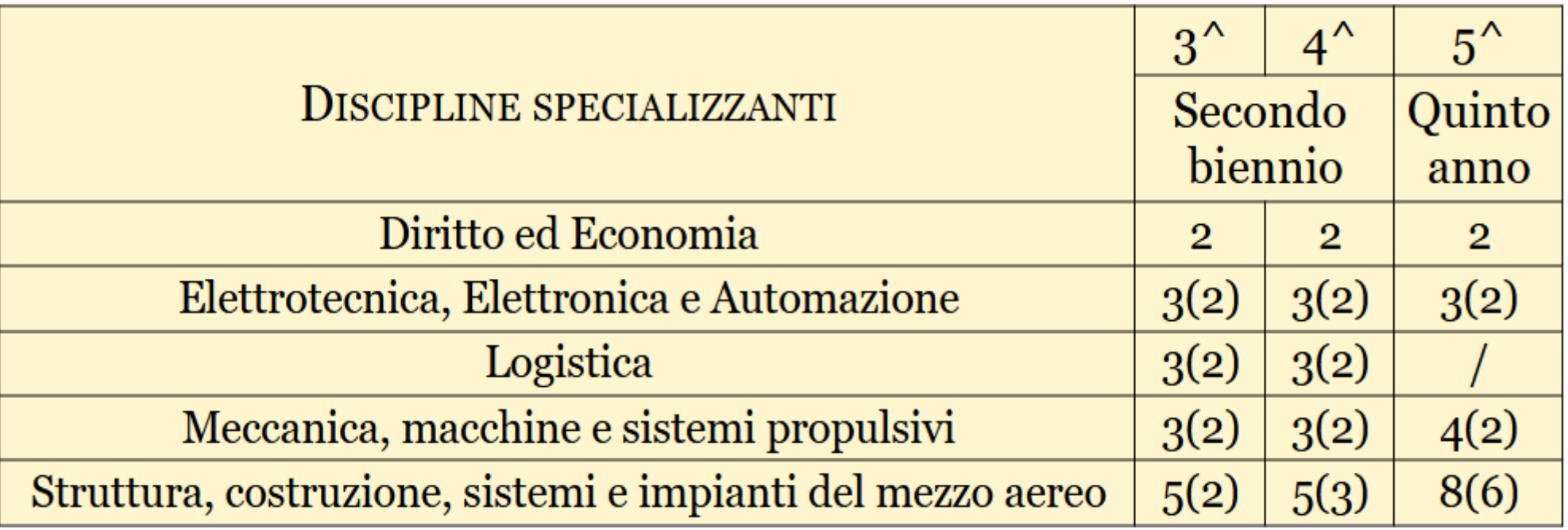

# TRASPORTI E LOGISTICA discipline di indirizzo del corso di studi Tecnico della Conduzione del Mezzo Aereo

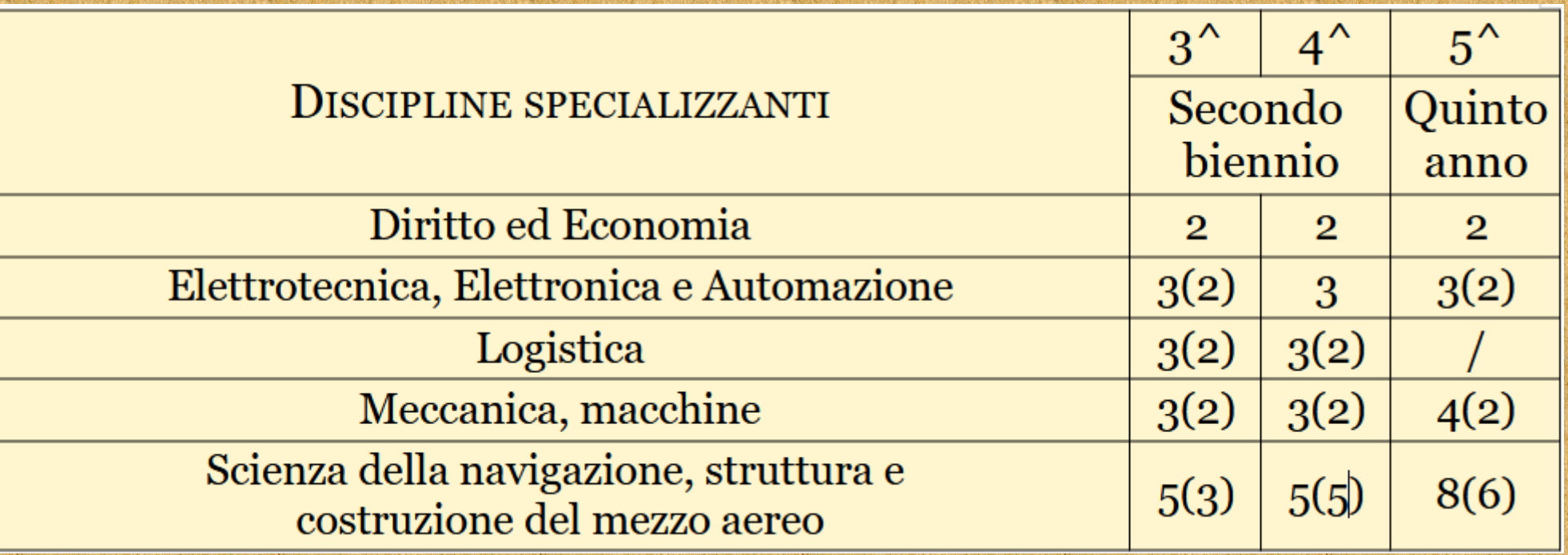

# Indirizzo di studi Informatica e Telecomunicazioni

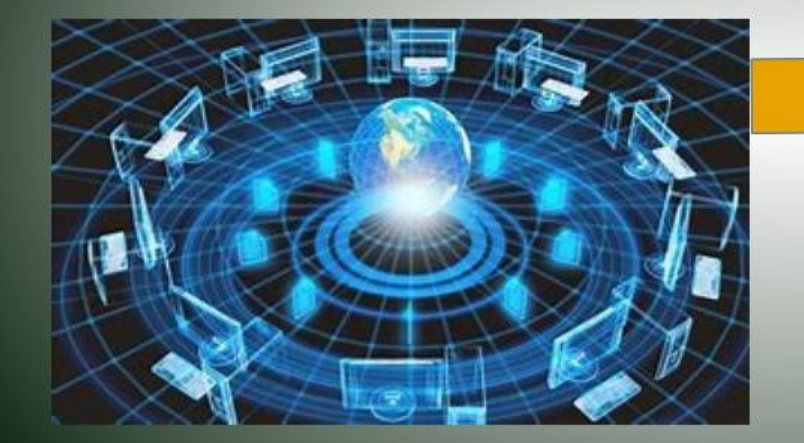

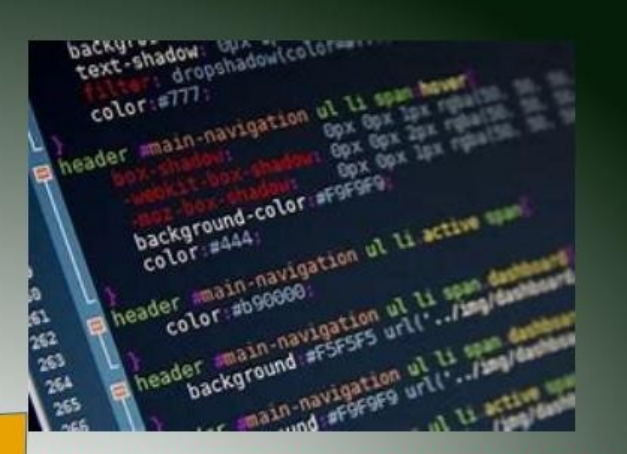

DIPLOMA DI TECNICO DELL'INFORMATICA

### DIPLOMA DI TECNICO DELLE **TELECOMUNICAZIONI**

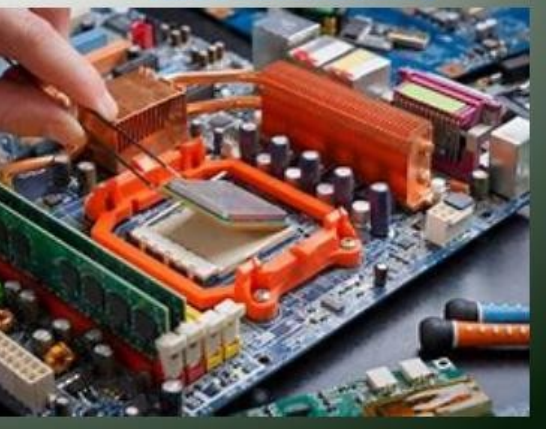

**imparerai a : - progettare software e applicazioni web per PC - progettare software per smartphone e tablet - programmare elaboratori** 

- **connessi in rete**
- **elaborare basi di dati** 
	- **gestire sistemi di**
	- **trasmissione dati**
- **operare con sistemi multimediali**
- **programmare apparati di comunicazione**

**imparerai a : - progettare, realizzare e verificare i circuiti elettronici di apparati per le comunicazioni - progettare e installare sistemi di antenne - progettare e installare reti di computer - realizzare e collaudare sistemi di elaborazione - progettare, realizzare e gestire sistemi di acquisizione, elaborazione e** 

**trasmissione dati**

## Laboratori di INFORMATICA

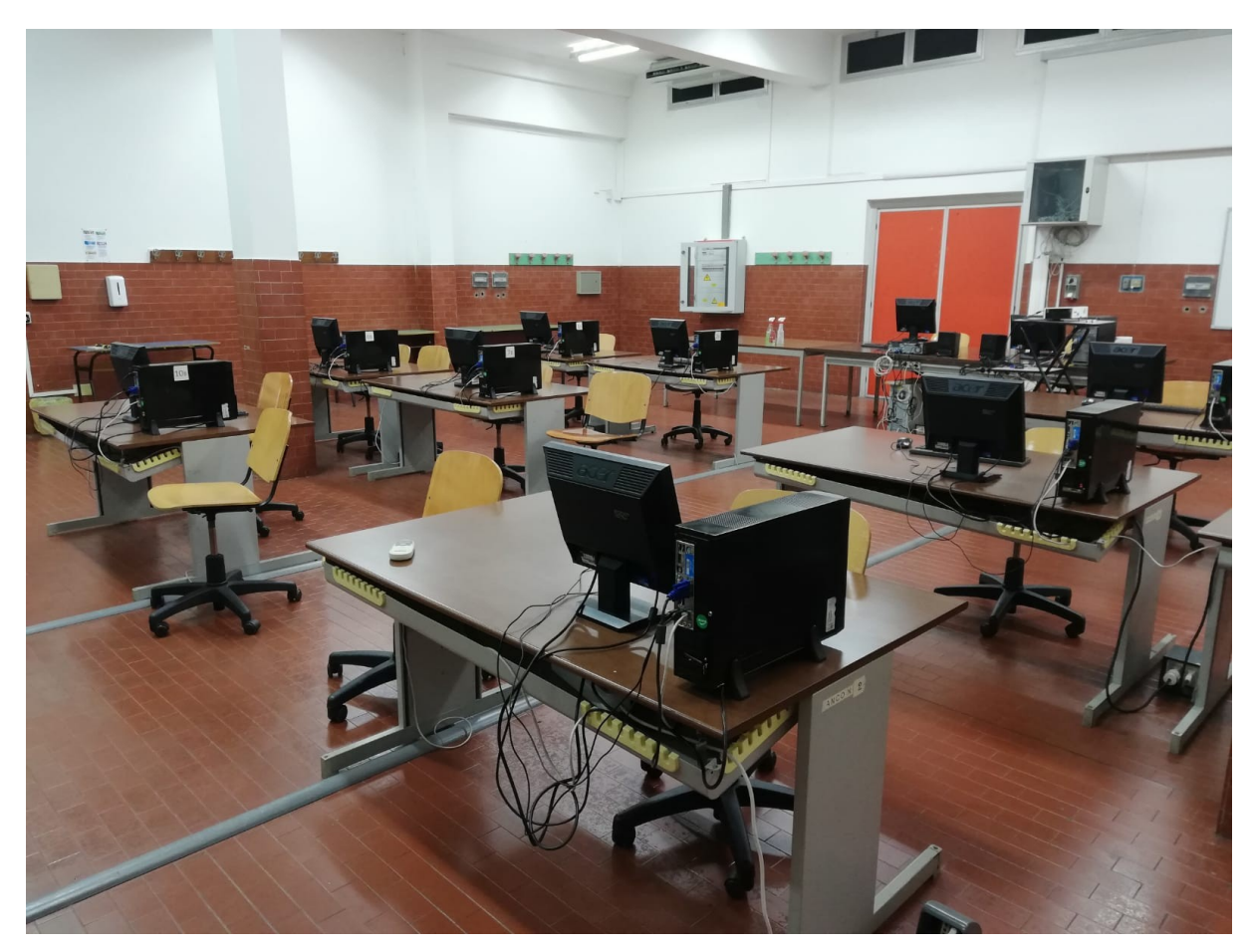

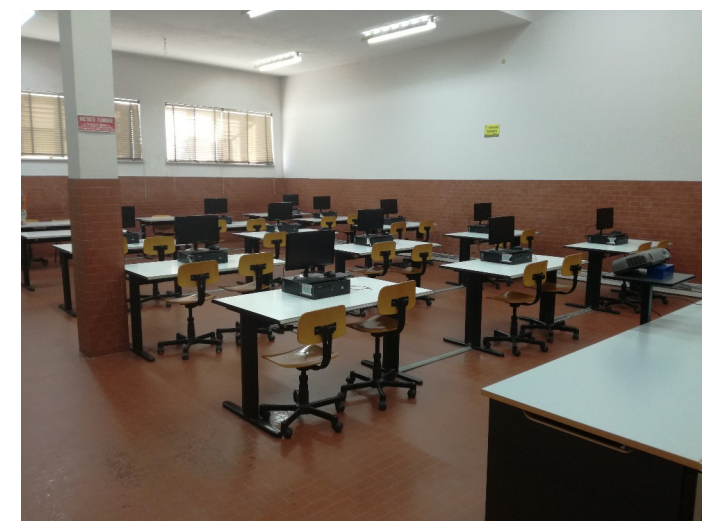

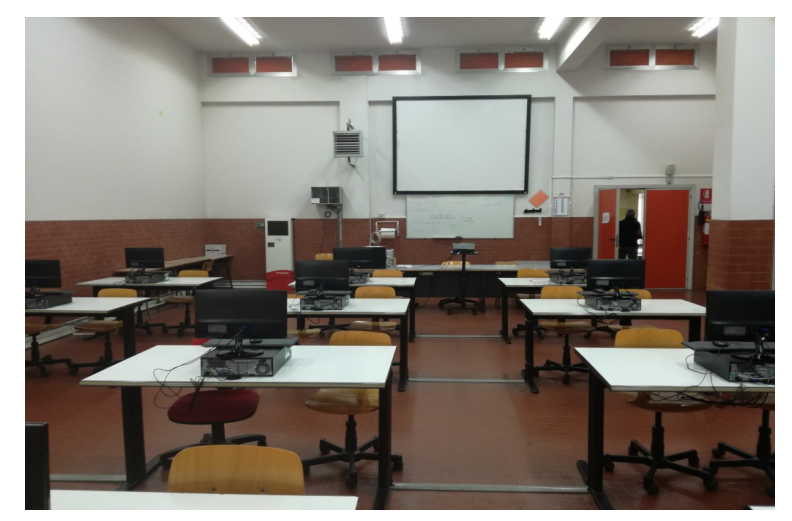

# Laboratori di TELECOMUNICAZIONI

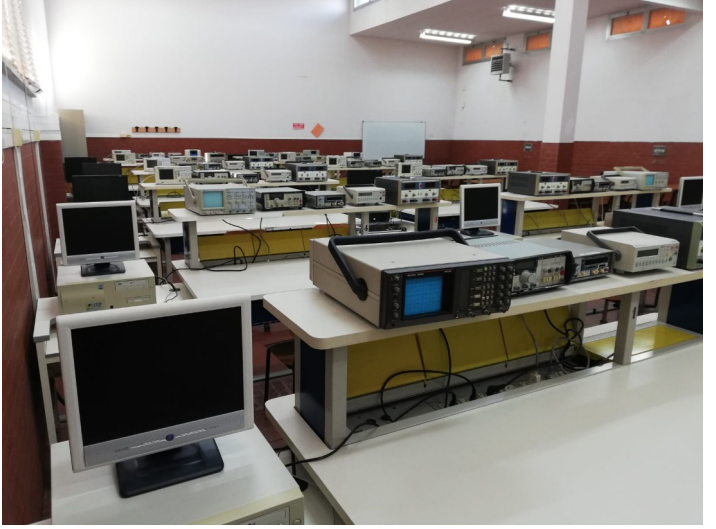

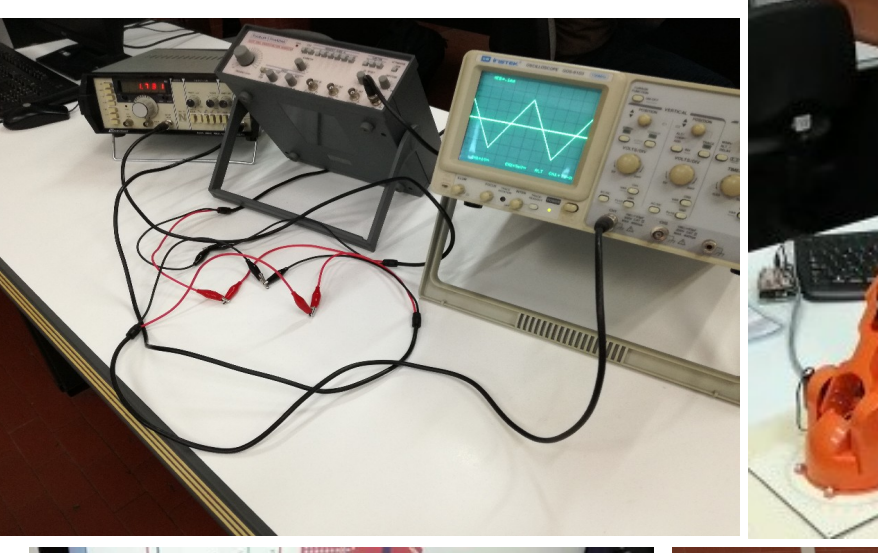

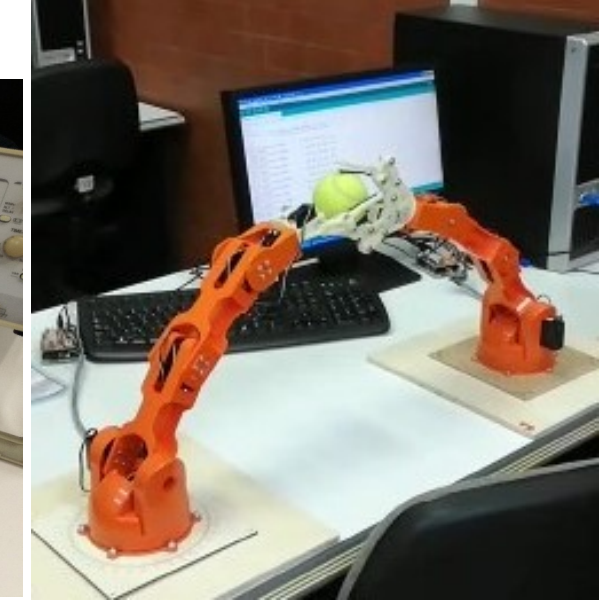

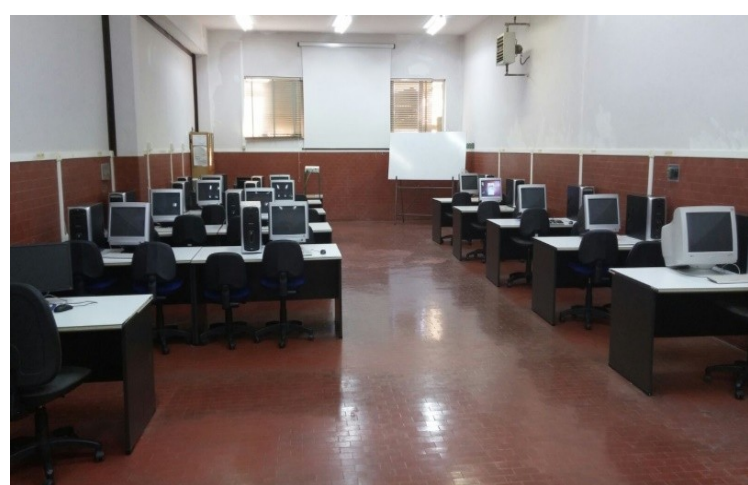

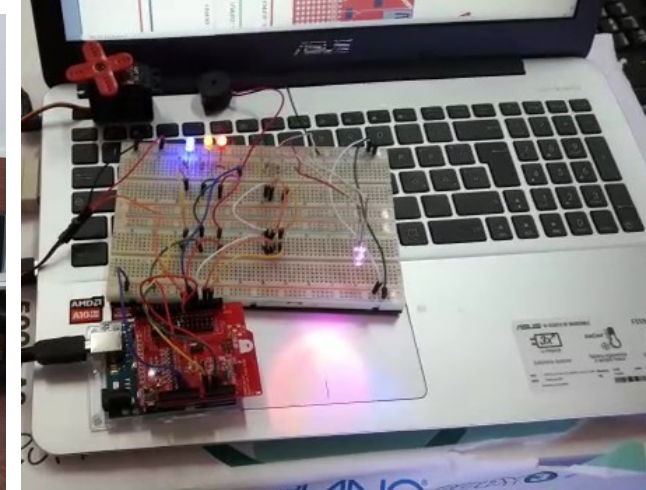

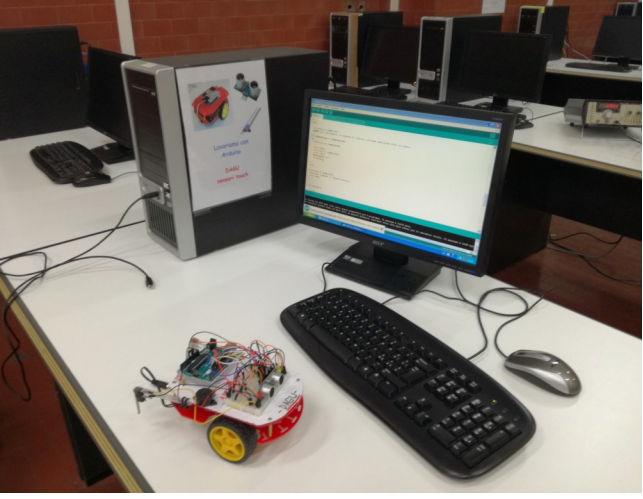

# **Cosa si studia per diplomarsi come Tecnico dell' Informatica**

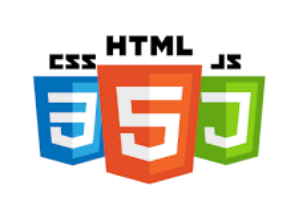

**Sviluppo di applicazioni web lato client e lato server**

Programmazione

**imperativa in** 

ami<sub>stivaggio C<br>Merativaggio<br>Linguaggio</sub>

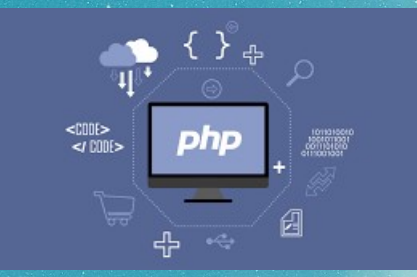

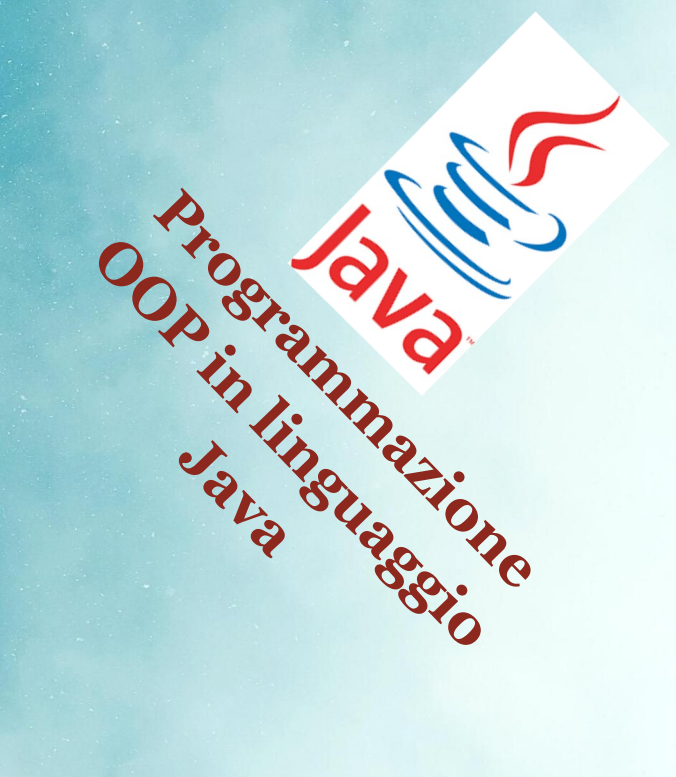

# **Cosa si studia per diplomarsi Tecnico dell' Informatica**

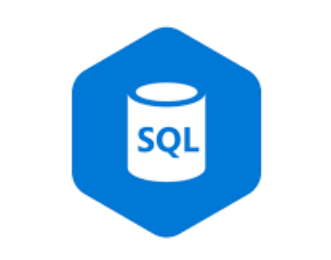

**Progettazione e gestione di Basi di Dati relazionali**

**Svilupper André Campione Campione Campione Campione Campione Campione Campione Campione Campione Campione Campione Campione Campione Campione Campione Campione Campione Campione Campione Campione Campione Campione Campion** 

applicazioni mobile

Programmazione a

**basso** in the contraction

# **Attività svolte nei corsi di Informatica** Clicca sui link per vedere i dettagli :

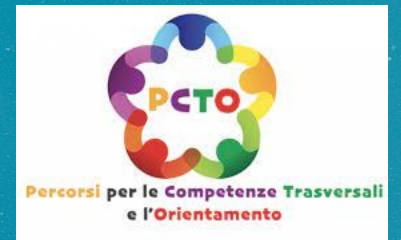

**[Alcune attività PCTO](https://www.iisdionigiscano.edu.it/index.php/alunni-medie/255-orientamento/3628-pcto-specializzazione-informatica) proposte agli studenti**

<https://www.iisdionigiscano.edu.it/index.php/alunni-medie/255-orientamento/3628-pcto-specializzazione-informatica>

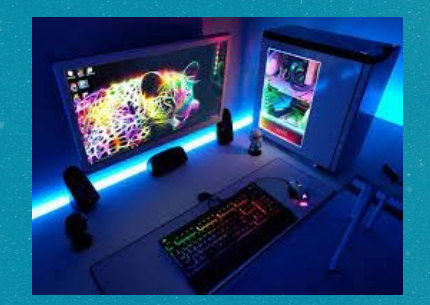

### **Alcune attività di programmazione sviluppate dagli studenti**

https://www.iisdionigiscano.edu.it/index.php/alunni-medie/255-orientamento/3636-alcuni-lavori-realizzati-dai-nostri-studenti#

**Cosa si studia per diplomarsi come Tecnico dell' Informatica o come Tecnico delle Telecomunicazioni**

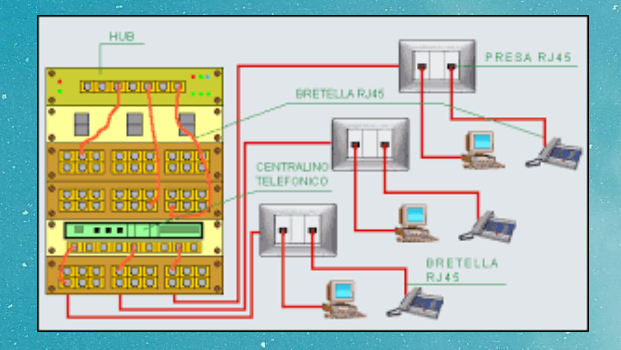

**Progettazione e messa in opera di piccole reti di dati**

**Progettazione <sup>e</sup> programmazione di**

etu mail a <sub>de</sub><br>ammail a dore<br>sistemicolore

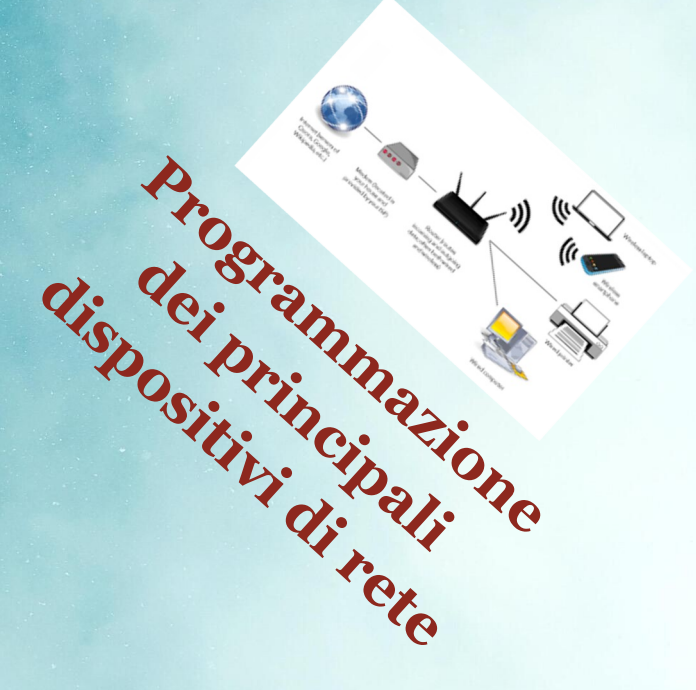

# **Cosa si studia per diplomarsi come Tecnico delle Telecomunicazioni**

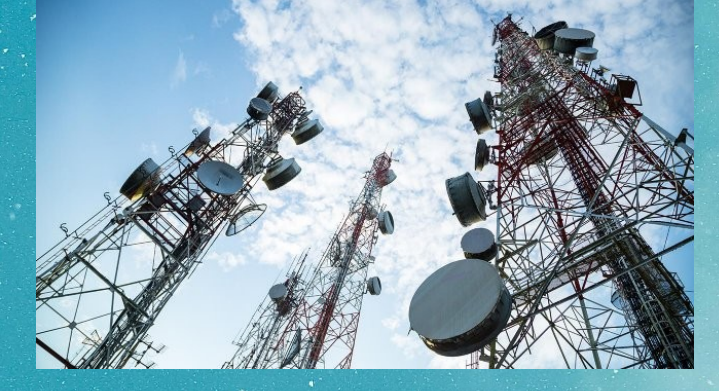

**Progettazione e realizzazione di sistemi elettronici per la trasmissione dei segnali di telecomunicazione**

Progettazione à

**realizatione dei**<br>realizatione dei

sistemi elettronici

**diationeries**<br>Charleterone

**servalided** 

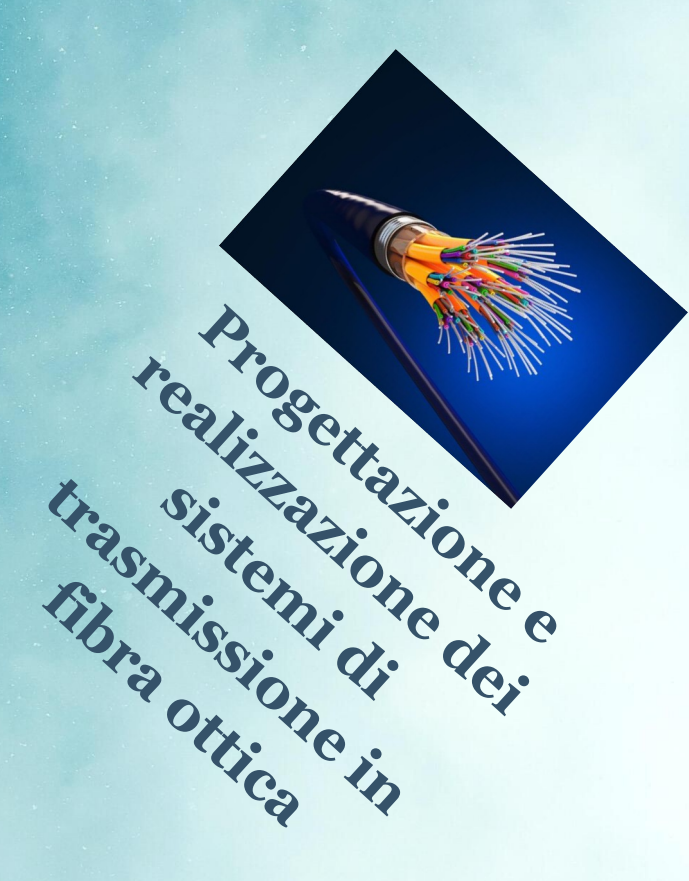

## Attività svolte nei corsi di INFORMATICA e nei corsi di TELECOMUNICAZIONI utilizza i link per vedere i video

 Bracci robotici Veicolo autonomo <https://youtu.be/3Y2d3LCV5Ys>

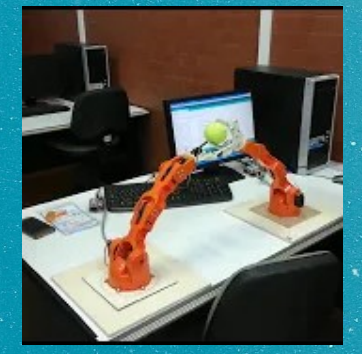

<https://youtube.com/shorts/klmGRmdFua0> Braccio robotico cestista

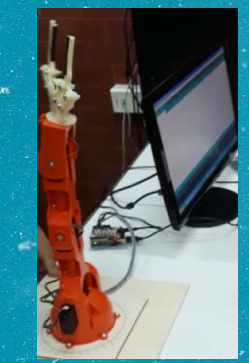

<https://youtube.com/shorts/PVZcgnlNn6M>

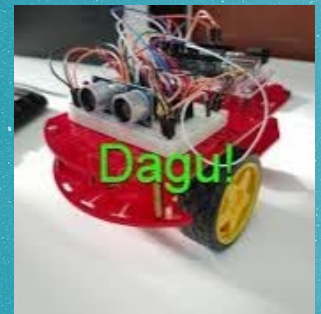

<https://youtu.be/5hbXaBWq-4o>

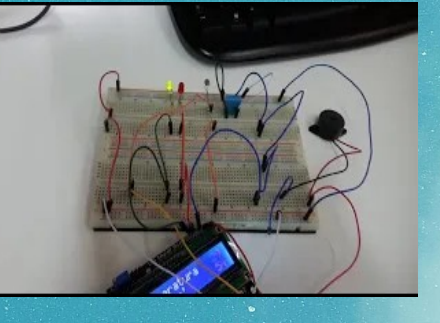

Sistemi controllati mediante scheda Arduino

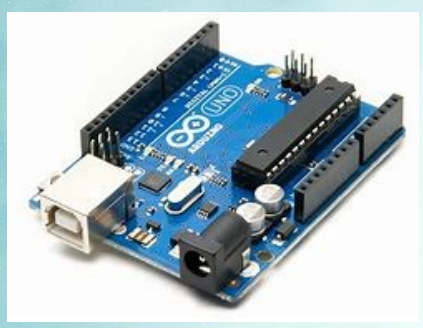

Rilevatore temperatura e umidità Controllo via bluetooth di una casa domotica

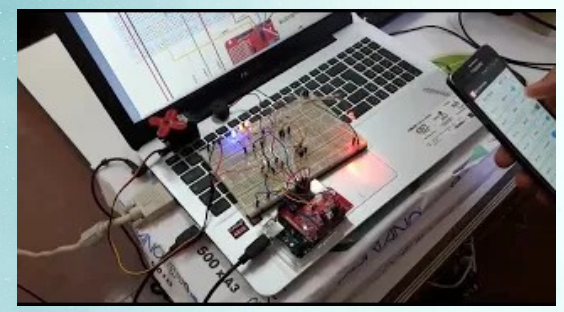

# INFORMATICA E TELECOMUNICAZIONI discipline di indirizzo del corso di studi Tecnico di Informatica

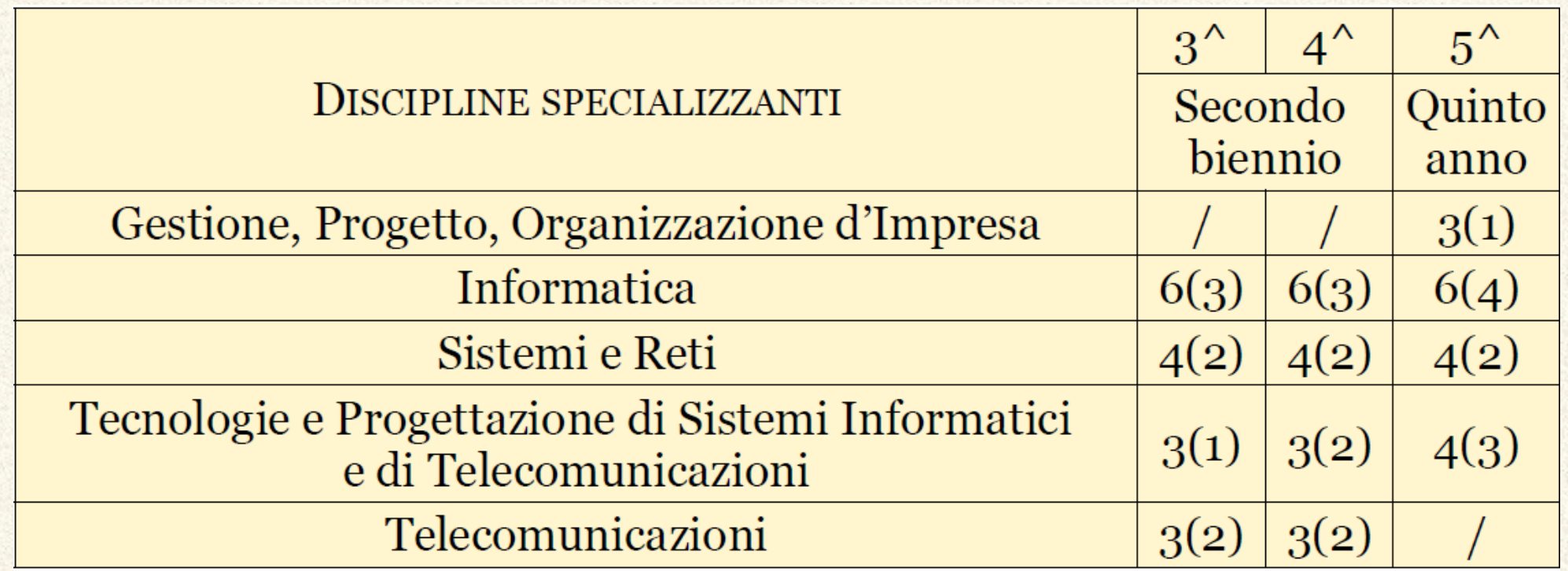

# INFORMATICA E TELECOMUNICAZIONI discipline di indirizzo del corso di studi Tecnico delle Telecomunicazioni

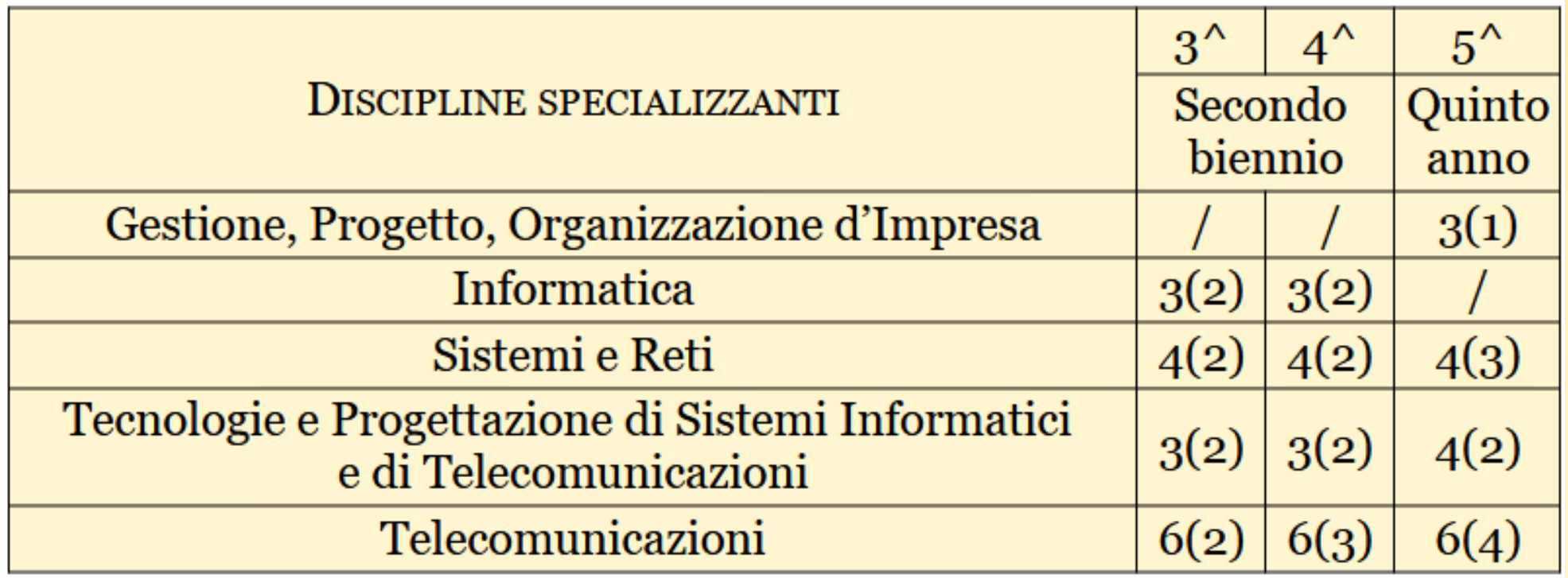

Indirizzo di studi Meccanica, **Meccatronica ed Energia** 

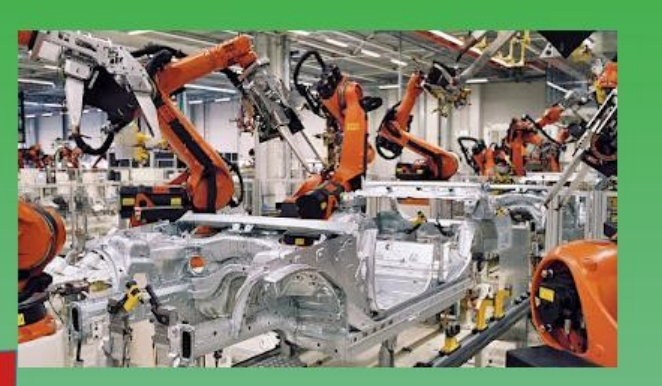

Diploma di Tecnico della Meccatronica

#### Diploma di Tecnico dell'Energia

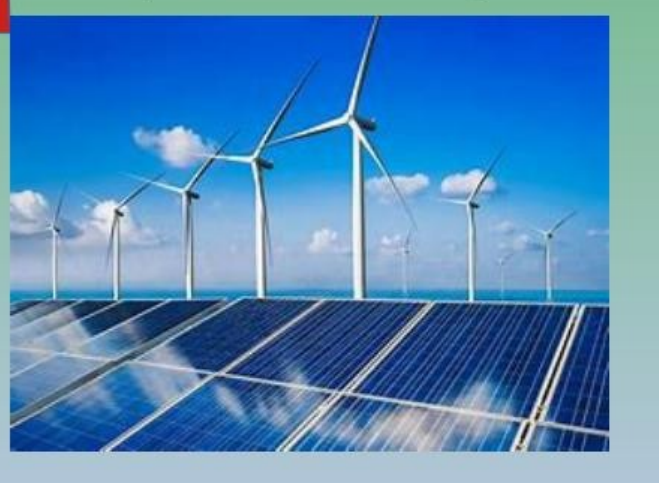

**imparerai a : - progettare, realizzare e gestire impianti meccanici, macchine e loro componenti, processi industriali automatici e robotici - programmare e gestire sistemi con PLC - disegnare su PC componenti meccanici - effettuare saldature di varie tipologie - utilizzare e gestire macchine utensili**

**imparerai a : - progettare, realizzare e gestire impianti di conversione dell'energia - conoscere e utilizzare le fonti rinnovabili - progettare, realizzare e gestire impianti meccanici, macchine e loro componenti - disegnare su PC componenti meccanici - effettuare saldature - usare macchine utensili**

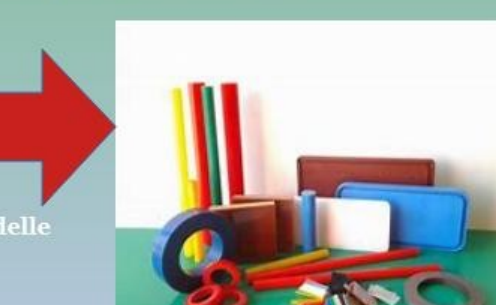

Diploma di Tecnico delle materie plastiche

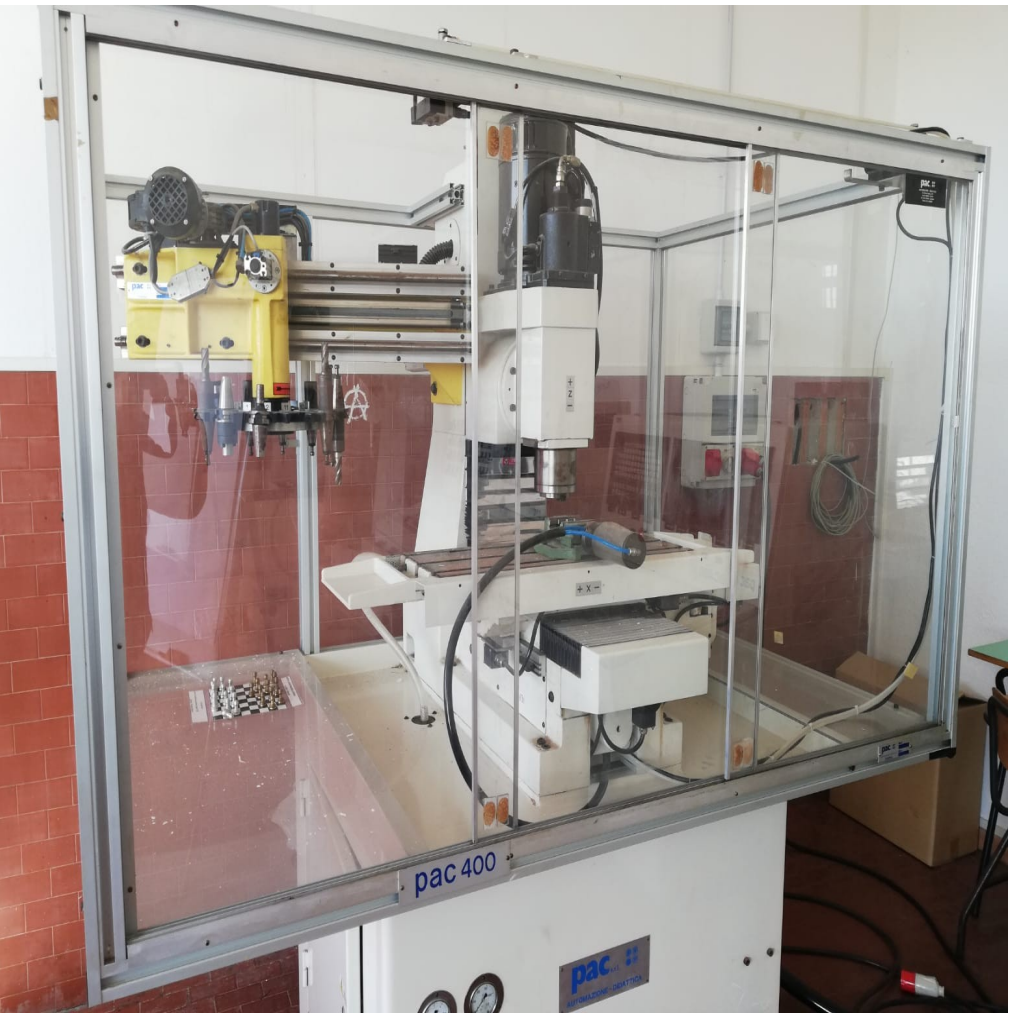

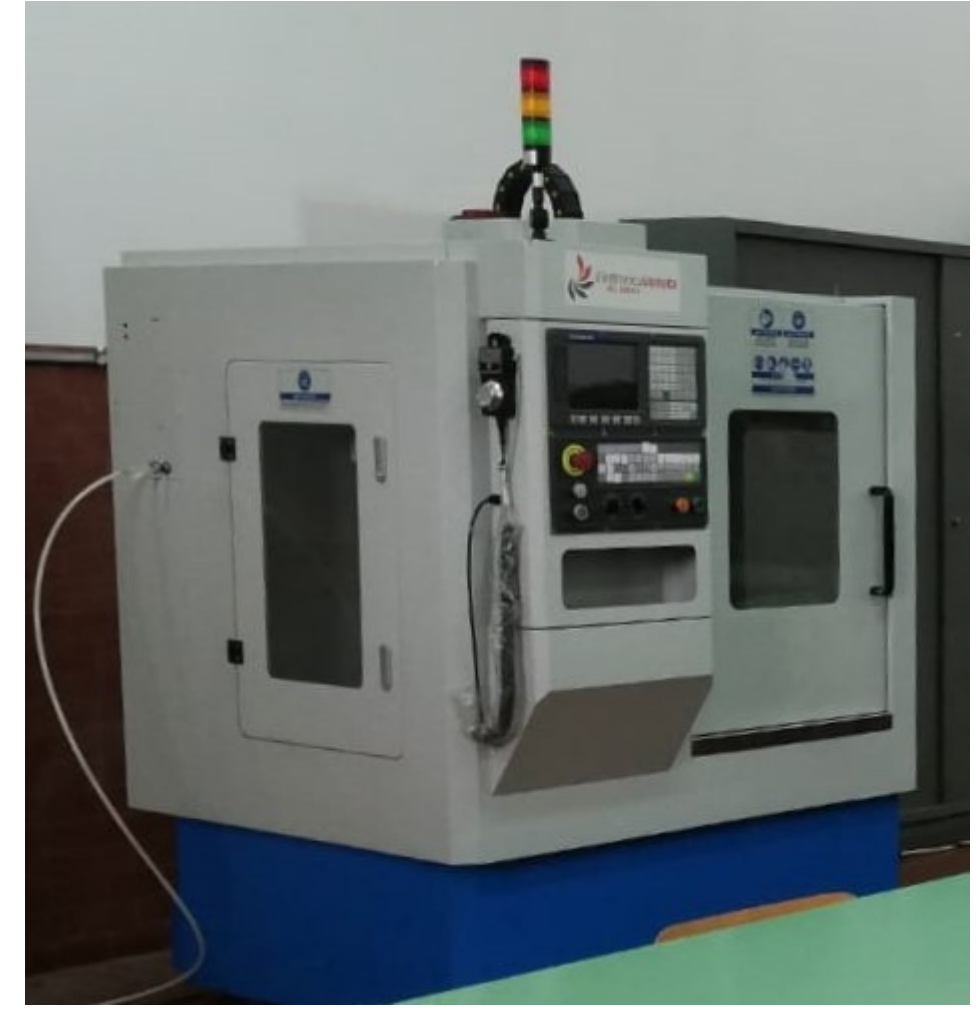

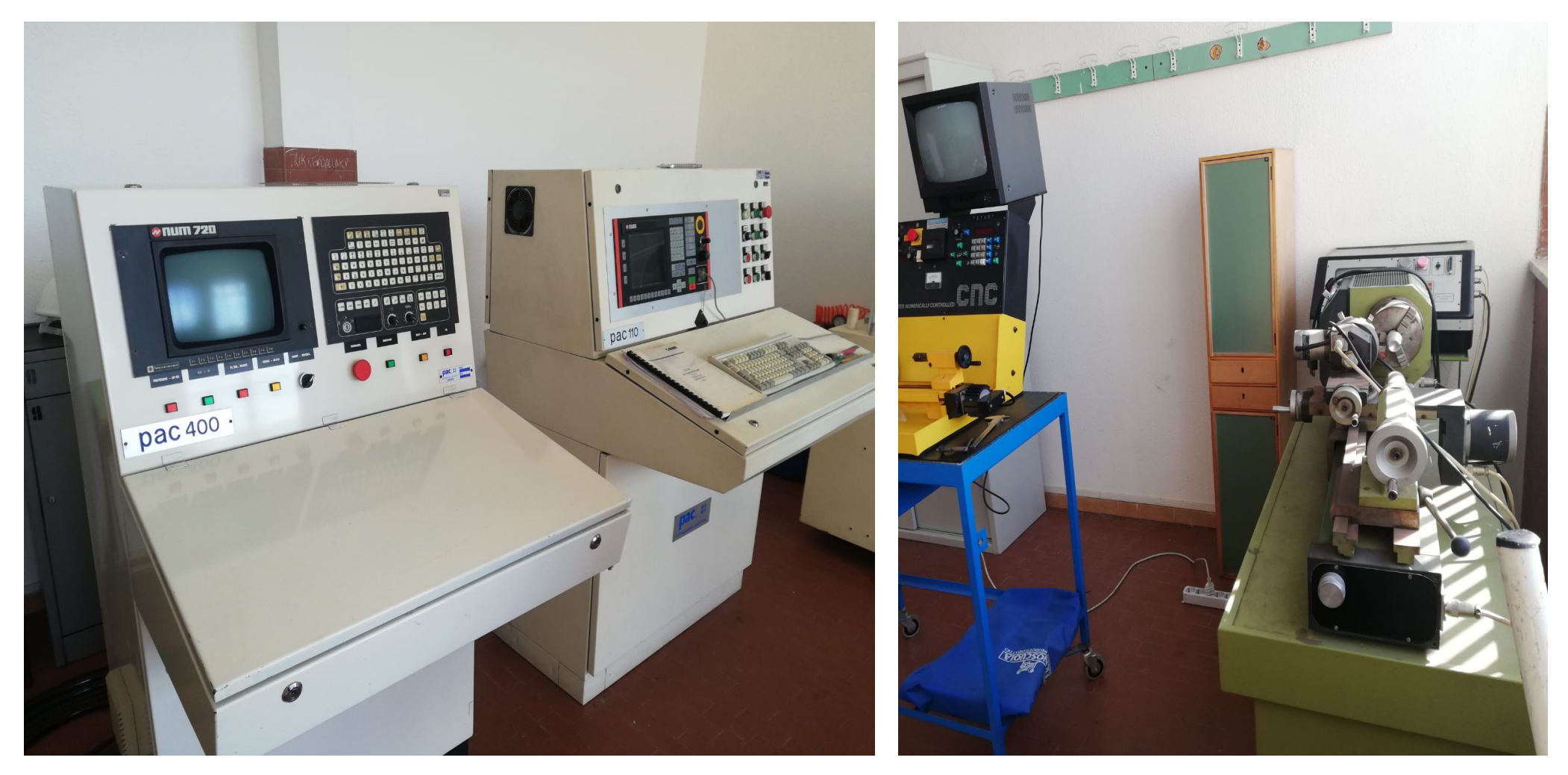

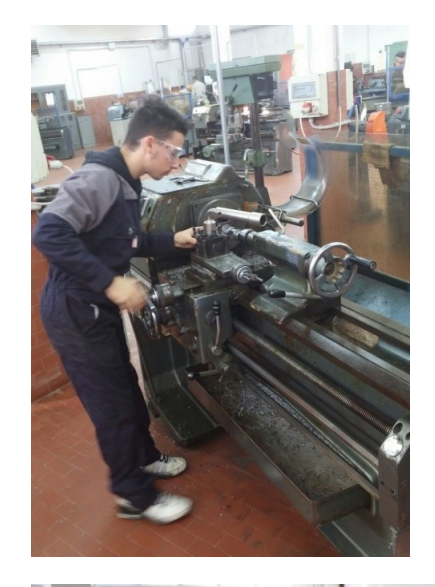

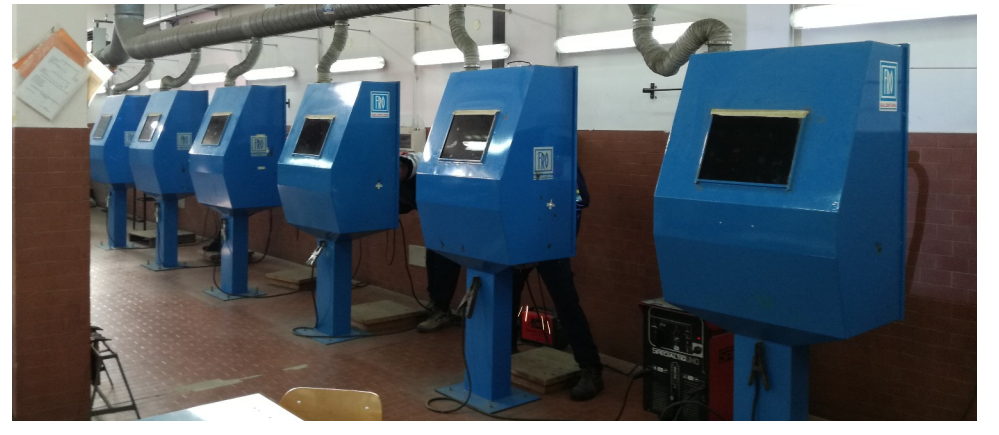

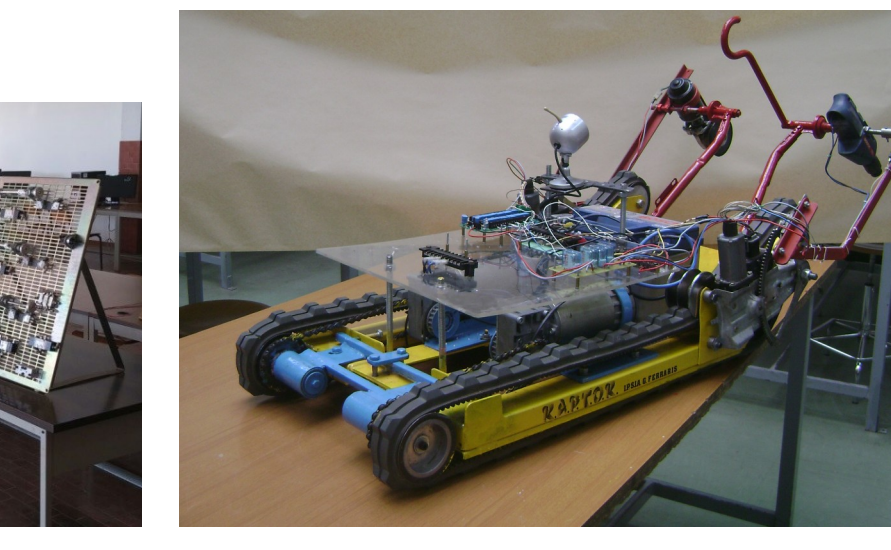

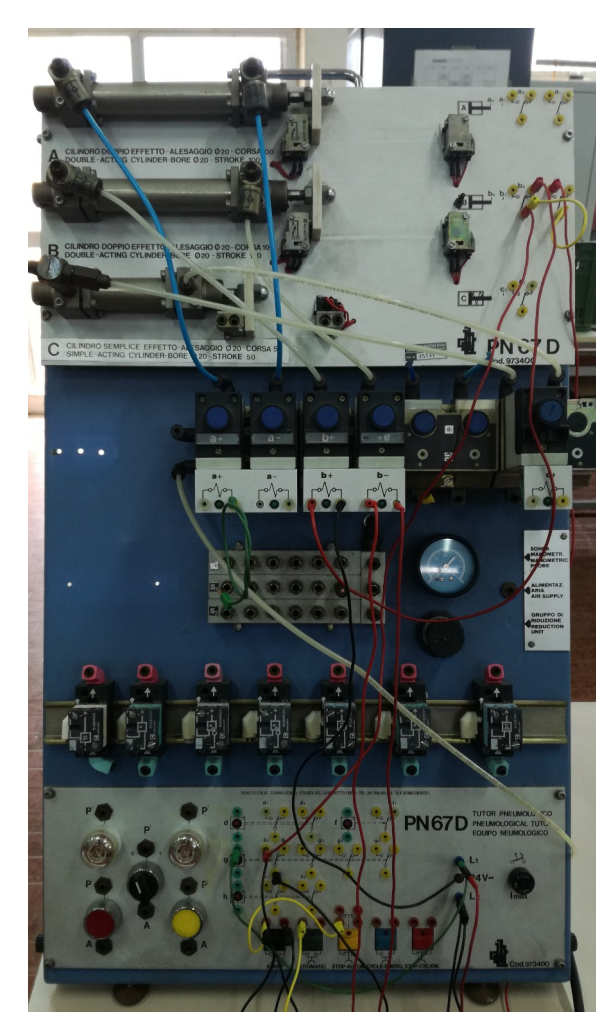

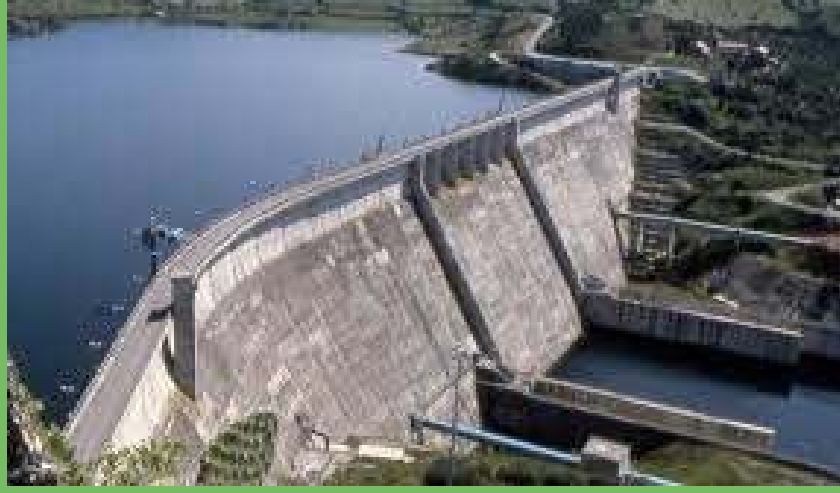

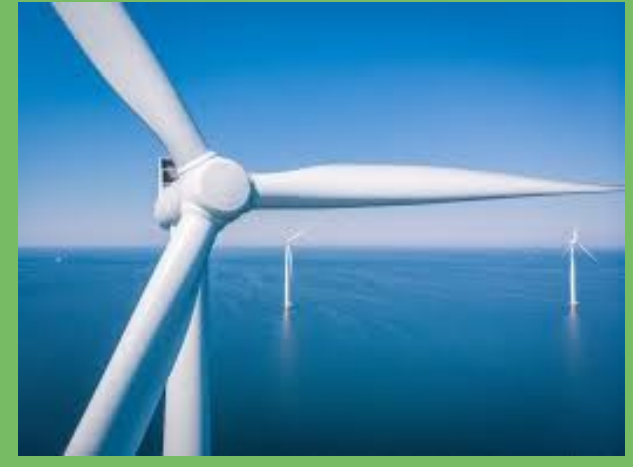

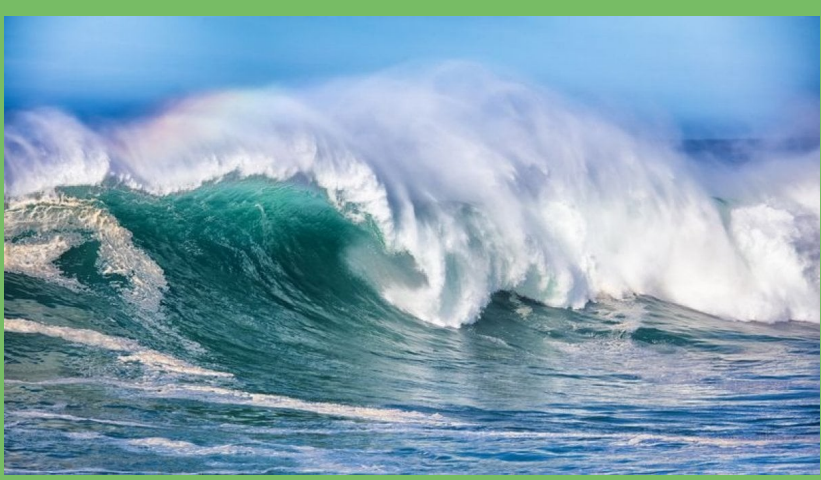

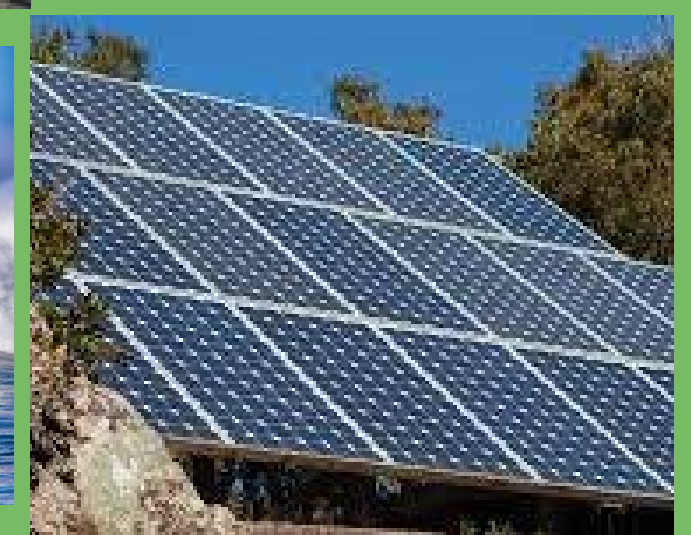

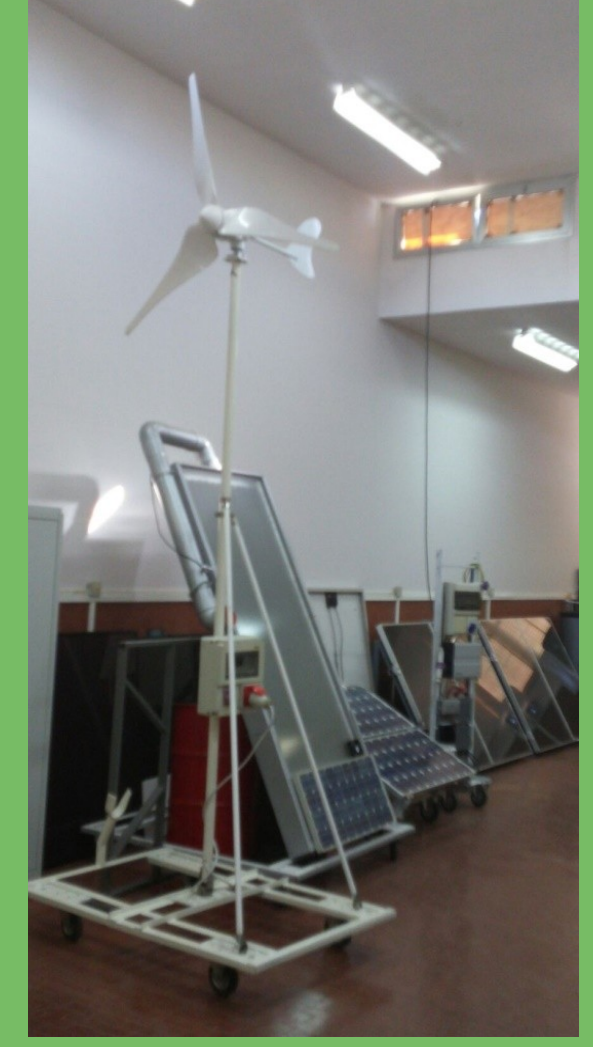

Uno dei problemi fondamentali legato allo smaltimento della plastica dipende soprattutto dal fatto che questo materiale è caratterizzato da una degradabilità molto lenta, che impiega dai 100 ai 1000 anni per sparire dall'ambiente. Significa che un oggetto in plastica gettato in maniera sbagliata si trasforma in un agente inquinante capace di resistere a lungo nel tempo.

Lo smaltimento della plastica può avvenire con il riciclo, sempre più gettonato perché permette di evitare che i rifiuti finiscano nell'ambiente, limitando l'impatto a livello di inquinamento.

Dalla plastica si possono ricavare nuovi oggetti ma da essa è possibile anche generare energia in forma di calore ed elettricità.

Il riciclo meccanico trasforma la plastica da materia a materia (la plastica da buttare si trasforma in un nuovo oggetto da usare). Questa tecnica si basa soprattutto su una lavorazione di tipo termico che scalda la plastica per dargli nuova forma.

Il riciclo chimico, invece, permette di tornare alla materia prima trasformando le plastiche scomponendo i polimeri in monomeri e permettendo di ottenere un materiale "vergine" da usare per produrre nuovi oggetti.

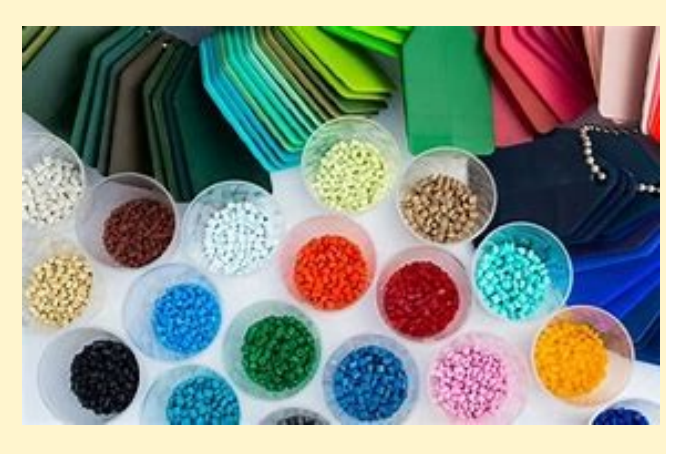

Con la termovalorizzazione tutta la plastica che non viene raccolta o riciclata può trasformarsi in energia. Dopo aver selezionato con cura i vari elementi in plastica, da essi si ricavano dei combustibili alternativi, chiamati "CDR", da impiegare in industrie e fabbriche ma anche per generare energia termoelettrica. Attraverso il recupero energetico è possibile smaltire la plastica sfruttando l'energia contenuta nei rifiuti recuperando il petrolio che la compone e sfruttandolo per generare energia e calore. La plastica, infatti, possiede un potere calorifico che può essere equiparato a quello generato dalla combustione del carbone.

### **6.PRODOTTI DEL RICICLO**

Dalla plastica riciclata si ottengono imbottiture, maglioni in pile, flaconi moquette, vasi per flori, sacchi per spazzature, arredi urbani....

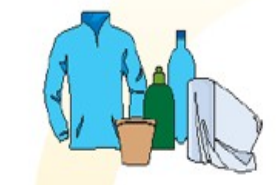

#### **5.LAVORAZIONE**

E' quindi trasformato in scagliette o granuli pronti per essere fusi e produrre nuovi oggetti in plastica, ad esclusione di quelli destinati ad uso strettamente alimentare.

![](_page_35_Figure_13.jpeg)

**1.PLASTICA** 

La plastica viene prelevata da Hera.

![](_page_35_Figure_16.jpeg)

**2.IMPIANTO DI SELEZIONE** Il materiale, inviato agli impianti

di selezione, viene accuratamente separato per tipologia merceologica.

![](_page_35_Figure_19.jpeg)

#### 3.SELEZIONE

Qui la plastica è separata da corpi estranei e suddivisa per tipologia: PE (polietilene), PP (propilene), PVC (cloruro di pollvinile), PET (polietilentereflato), PS (polistirene) e altri,

# MECCANICA, MECCATRONICA ED ENERGIA discipline di indirizzo del corso di studi Tecnico di Meccatronica

![](_page_36_Picture_10.jpeg)

# MECCANICA, MECCATRONICA ED ENERGIA discipline di indirizzo del corso di studi Tecnico di Energia

![](_page_37_Picture_10.jpeg)

# MECCANICA, MECCATRONICA ED ENERGIA discipline di indirizzo del corso di studi Tecnico di Materie Plastiche

![](_page_38_Picture_10.jpeg)

![](_page_39_Picture_0.jpeg)

![](_page_39_Picture_1.jpeg)

### ATTIVITA' SPORTIVA

![](_page_39_Picture_3.jpeg)

![](_page_39_Picture_4.jpeg)

![](_page_40_Picture_0.jpeg)

### LABORATORI DEL PRIMO BIENNIO

![](_page_40_Picture_2.jpeg)

![](_page_40_Picture_3.jpeg)

![](_page_40_Picture_4.jpeg)

![](_page_40_Picture_5.jpeg)

![](_page_40_Picture_6.jpeg)

# Il Laboratorio di Robotica

![](_page_41_Picture_1.jpeg)

Vedi il filmato del "Patentino della Robotica" cliccando sul link : <https://youtu.be/bZzsVMs-VMs>

![](_page_41_Picture_3.jpeg)

![](_page_42_Picture_0.jpeg)

![](_page_42_Picture_1.jpeg)

![](_page_42_Picture_2.jpeg)

### *Per saperne di più, clicca sul link :* <https://www.iisdionigiscano.edu.it/index.php/notizie/3713-patentino-della-robotica>

![](_page_42_Picture_4.jpeg)

![](_page_42_Picture_5.jpeg)

*Tutti gli studenti dell'istituto possono frequentare, in orario pomeridiano, il corso di apprendimento delle tecniche di programmazione e gestione del braccio robotico industriale, al quale corrispondono 100 ore di PCTO.* 

*A conclusione del corso è possibile sostenere l'Esame con cui conseguire il "Patentino della Robotica".*

# Opportunità per i neo iscritti

Gli studenti che si iscrivono nella classe prima possono domandare di frequentare la sede più adatta alle proprie esigenze. Le richieste potranno essere soddisfatte in relazione al numero di iscritti che scelgono la medesima sede e il medesimo corso.

Nella domanda di iscrizione occorre specificare l'indirizzo del corso di studi preferito. Durante il secondo anno si potrà decidere in quale corso di specializzazione, presente in istituto, iscriversi, perché il primo biennio è praticamente il medesimo per tutti i corsi dell'offerta formativa.

# Il percorso scolastico degli studenti nell'I.I.S. "D. Scano"

Fin dal primo anno del corso di studi, gli studenti iscritti svolgono le attività didattiche studiando gli aspetti teorici nella propria aula con l'uso dei monitor interattivi multimediali.

Le nozioni teoriche apprese nello studio delle discipline scientifiche del primo biennio e delle discipline di indirizzo tecnico del triennio vengono applicate in laboratorio, dove si svolgono esercitazioni con cui il conoscere e il sapere diventano capacità nel saper fare.

Nel triennio, gli studenti mettono in pratica quanto imparato a scuola svolgendo numerose ore di attività lavorativa presso aziende ed enti che collaborano con l'I.I.S. "Scano-Bacaredda", dove le proprie conoscenze e capacità diventano competenze professionali.

*A voi studentesse e a voi studenti auguriamo di fare la scelta della scuola superiore più utile e congeniale alle vostre ambizioni future.*

*Per inseguire i vostri sogni e trasformarli in realtà informatevi sull'offerta scolastica presente nel territorio, in modo da poter scegliere in modo consapevole la scuola in cui diventare cittadini responsabili e preparati.*

*L'Istituto di Istruzione Superiore "Scano- Bacaredda" di Cagliari vi attende per specializzarvi come esperti capaci e competenti delle tecnologie, sia per proseguire gli studi e laurearvi nelle Facoltà di Ingegneria o specializzarvi negli Istituti Tecnici Superiori, sia per lavorare come diplomati nei settori civili o militari.*

# **codici meccanografici di plesso per la scelta della sede in cui iscriversi**

corsi di studio in orario diurno sede in via Cabras a Monserrato : CATF031011 sede in via Grandi a Cagliari : CATL031015 sede in via Bixio a Selargius : CATL031026

corsi di studio in orario serale sede in via Cabras a Monserrato : CATF031509 sede in via Grandi a Cagliari : CATL03151E